# Análise de Algoritmos

Parte destes slides são adaptações de slides

do Prof. Paulo Feofiloff <sup>e</sup> do Prof. José Coelho de Pina.

Dados

- uma palavra  $P[1 \mathinner{.\,.} m]$  e
- um texto  $T[1\mathinner{.\,.} n],$

uma ocorrência de *P* em *T* é um índice<br>T  $s$  tal que  $T[s+j] = P[j]$  para  $j = 1, \ldots, m$ .

Dados

- uma palavra  $P[1\mathinner{.\,.} m]$  e
- um texto  $T[1\mathinner{.\,.} n],$

uma ocorrência de *P* em *T* é um índice<br>T  $s$  tal que  $T[s+j] = P[j]$  para  $j = 1, \ldots, m$ .

#### Exemplo:

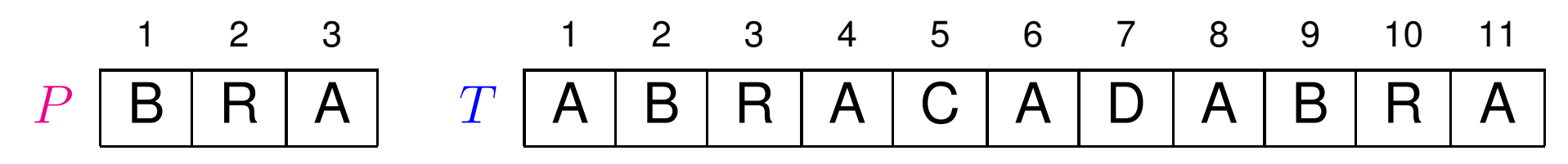

Dados

- uma palavra  $P[1\mathinner{.\,.} m]$  e
- um texto  $T[1\mathinner{.\,.} n],$

uma ocorrência de *P* em *T* é um índice<br>T  $s$  tal que  $T[s+j] = P[j]$  para  $j = 1, \ldots, m$ .

#### Exemplo:

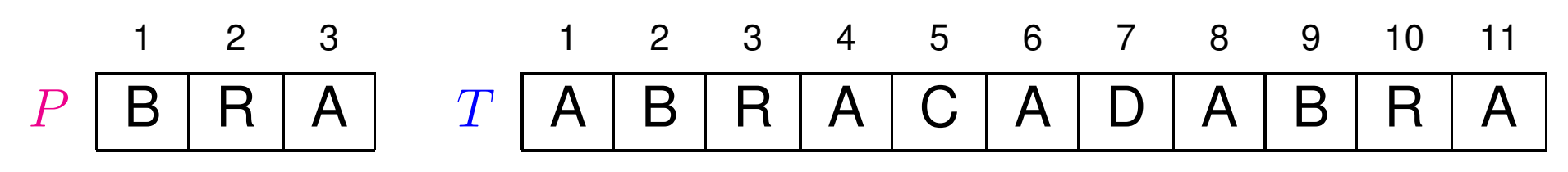

Problema: Dada uma palavra  $P[1\mathinner{.\,.} m]$  e um texto  $T[1\mathinner{.\,.} n],$ encontrar todas as ocorrências de  $P$  em  $T$ .

Dados

- uma palavra  $P[1\mathinner{.\,.} m]$  e
- um texto  $T[1\mathinner{.\,.} n],$

uma ocorrência de *P* em *T* é um índice<br>T  $s$  tal que  $T[s+j] = P[j]$  para  $j = 1, \ldots, m$ .

#### Exemplo:

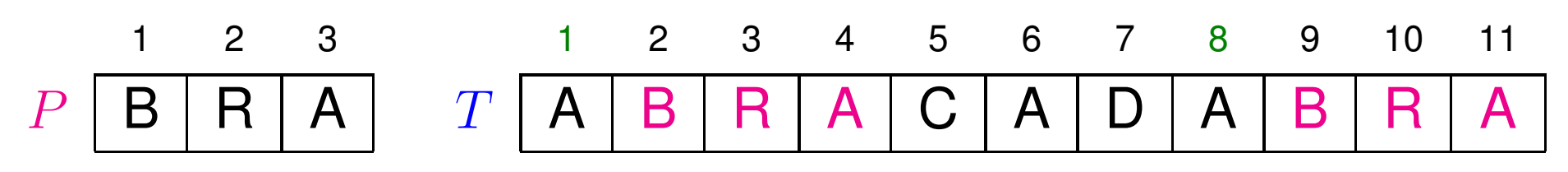

Problema: Dada uma palavra  $P[1\mathinner{.\,.} m]$  e um texto  $T[1\mathinner{.\,.} n],$ encontrar todas as ocorrências de  $P$  em  $T$ .

No exemplo,  $P$  ocorre duas vezes em  $T$ : em 1 e em 8.

Supondo que o alfabeto é o conjunto  $\Sigma = \{0, \ldots, 255\}.$  $\mathsf{BM1}\,\left(P, m, T, n\right)$ **1 para**  $i \leftarrow 0$  **até** 255 **faça**  $v_1[i] \leftarrow m$ 12 **para** *i* ← 1 **até** *m* faça  $v_1[P[i]] \leftarrow$ 2 $c\leftarrow 0 \qquad k\leftarrow m$  $m$  **faça**  $v_1[P[i]] \leftarrow m-i$ 3 4the contract of the contract of the contract of the contract of the contract of the contract of the contract of  $\sim$  1 **enquanto**k≤n **faça**  $r\leftarrow0$ 5 6 **enquanto**m−r≥1**e**<sup>P</sup>[m $r \leftarrow r + 1$  $r]=T[k]$ −r] **faça**7 8 **se** m− <sup>r</sup> <sup>&</sup>lt; 1 **então9**<br> **se**  $k=n$  $c \leftarrow c + 1$ 9**0 então**  $k \leftarrow k + 1$ 10- - -11**1 senão**  $k \leftarrow k + 1 + v_1[T[k+1]]$ 122 **devolva** c

Supondo que o alfabeto é o conjunto  $\Sigma = \{0, \ldots, 255\}.$  $\mathsf{BM1}\,\left(P, m, T, n\right)$ **1 para**  $i \leftarrow 0$  **até** 255 **faça**  $v_1[i] \leftarrow m$ 12 **para** *i* ← 1 **até** *m* faça  $v_1[P[i]] \leftarrow$ 2 $c\leftarrow 0 \qquad k\leftarrow m$  $m$  **faça**  $v_1[P[i]] \leftarrow m-i$ 3 4the contract of the contract of the contract of the contract of the contract of the contract of the contract of  $\sim$  1 **enquanto**k≤n **faça**  $r\leftarrow0$ 5 6 **enquanto**m−r≥1**e**<sup>P</sup>[m $r \leftarrow r + 1$  $r]=T[k]$ −r] **faça**7 8 **se** m− <sup>r</sup> <sup>&</sup>lt; 1 **então9**<br> **se**  $k=n$  $c \leftarrow c + 1$ 9**0 então**  $k \leftarrow k + 1$ 10- - -11**1 senão**  $k \leftarrow k + 1 + v_1[T[k+1]]$ 122 **devolva** c

Consumo de tempo:  $\Theta(|\Sigma| +$  $+$  mn)

| BM2 (P, m, T, n) |                                                     |                  |
|------------------|-----------------------------------------------------|------------------|
| 1                | para $i \leftarrow m$ decreasesendo até 1 faça      |                  |
| 2                | $j \leftarrow m - 1$                                | $r \leftarrow 0$ |
| 3                | enquanto $m - r \geq i e j - r \geq 1$ faça         |                  |
| 4                | se $P[m - r] = P[j - r]$ entao $r \leftarrow r + 1$ |                  |
| 5                | senão $j \leftarrow j - 1$                          | $r \leftarrow 0$ |
| 6                | $v_2[i] \leftarrow m - j$                           |                  |

 $\mathsf{BM2}\,\left(P, m, T, n\right)$ 1 **para**  $i \leftarrow m$ 1 **decrescendo até** 1 **faça**...6 7 $v_2[i] \leftarrow m-\;$  $c \leftarrow 0 \qquad k \leftarrow m$  $\dot{\jmath}$  8the contract of the contract of the contract of the contract of the contract of the contract of the contract of  $\sim$  1 **enquanto**k≤n **faça**  $r\leftarrow0$ 9 10 **enquanto**m−r≥1**e**<sup>P</sup>[m $r \leftarrow r + 1$  $r]=T[k]$ r] **faça**11 12 **se** m−r<1 **então** $\mathbf{r}$   $\mathbf{r}$  $\lambda$  optão  $\lambda$  $c \leftarrow c + 1$ 13 **se** r $r = 0$  **então**  $k \leftarrow k + 1$ 14 **senão**k←k+v2[<sup>m</sup> $- r + 1]$ 155 **devolva** c

 $\mathsf{BM2}\,\left(P, m, T, n\right)$ 1 **para**  $i \leftarrow m$ 1 **decrescendo até** 1 **faça**...6 7 $v_2[i] \leftarrow m-\;$  $c \leftarrow 0 \qquad k \leftarrow m$  $\dot{\jmath}$  8the contract of the contract of the contract of the contract of the contract of the contract of the contract of  $\sim$  1 **enquanto**k≤n **faça**  $r\leftarrow0$ 9 10 **enquanto**m−r≥1**e**<sup>P</sup>[m $r \leftarrow r + 1$  $r]=T[k]$ r] **faça**11 12 **se** m−r<1 **então** $\mathbf{r}$   $\mathbf{r}$  $\lambda$  optão  $\lambda$  $c \leftarrow c + 1$ 13 **se** r $r = 0$  **então**  $k \leftarrow k + 1$ 14 **senão**k←k+v2[<sup>m</sup> $- r + 1]$ 155 **devolva** c

Consumo de tempo:  $\Theta(mn)$ 

Calcula  $v_1$  e  $v_2$ , e atualiza fazendo sempre <sup>o</sup> maior dos dois deslocamentos.

Calcula  $v_1$  e  $v_2$ , e atualiza fazendo sempre <sup>o</sup> maior dos dois deslocamentos.

Consumo de tempo:  $\Theta(mn)$ (fazendo melhora para inicializar  $v_1)$ 

Calcula  $v_1$  e  $v_2$ , e atualiza fazendo sempre <sup>o</sup> maior dos dois deslocamentos.

Consumo de tempo:  $\Theta(mn)$ (fazendo melhora para inicializar  $v_1)$ 

No caso médio entretanto, ele consome apenas  $\mathrm{O}(n).$ 

É <sup>o</sup> mais rápido algoritmo de busca de padrão na prática.

Calcula  $v_1$  e  $v_2$ , e atualiza fazendo sempre <sup>o</sup> maior dos dois deslocamentos.

Consumo de tempo:  $\Theta(mn)$ (fazendo melhora para inicializar  $v_1)$ 

No caso médio entretanto, ele consome apenas  $\mathrm{O}(n).$ 

É <sup>o</sup> mais rápido algoritmo de busca de padrão na prática.

É possível aperfeiçoar a tabela  $v_2$  para que este algoritmo consuma apenas  $\mathrm{O}(m+n)$  no pior caso.

Calcula  $v_1$  e  $v_2$ , e atualiza fazendo sempre <sup>o</sup> maior dos dois deslocamentos.

Consumo de tempo:  $\Theta(mn)$ (fazendo melhora para inicializar  $v_1)$ 

No caso médio entretanto, ele consome apenas  $\mathrm{O}(n).$ 

É <sup>o</sup> mais rápido algoritmo de busca de padrão na prática.

É possível aperfeiçoar a tabela  $v_2$  para que este algoritmo consuma apenas  $\mathrm{O}(m+n)$  no pior caso.

Veja os exercícios nas notas de aula indicadas para leitura.

A

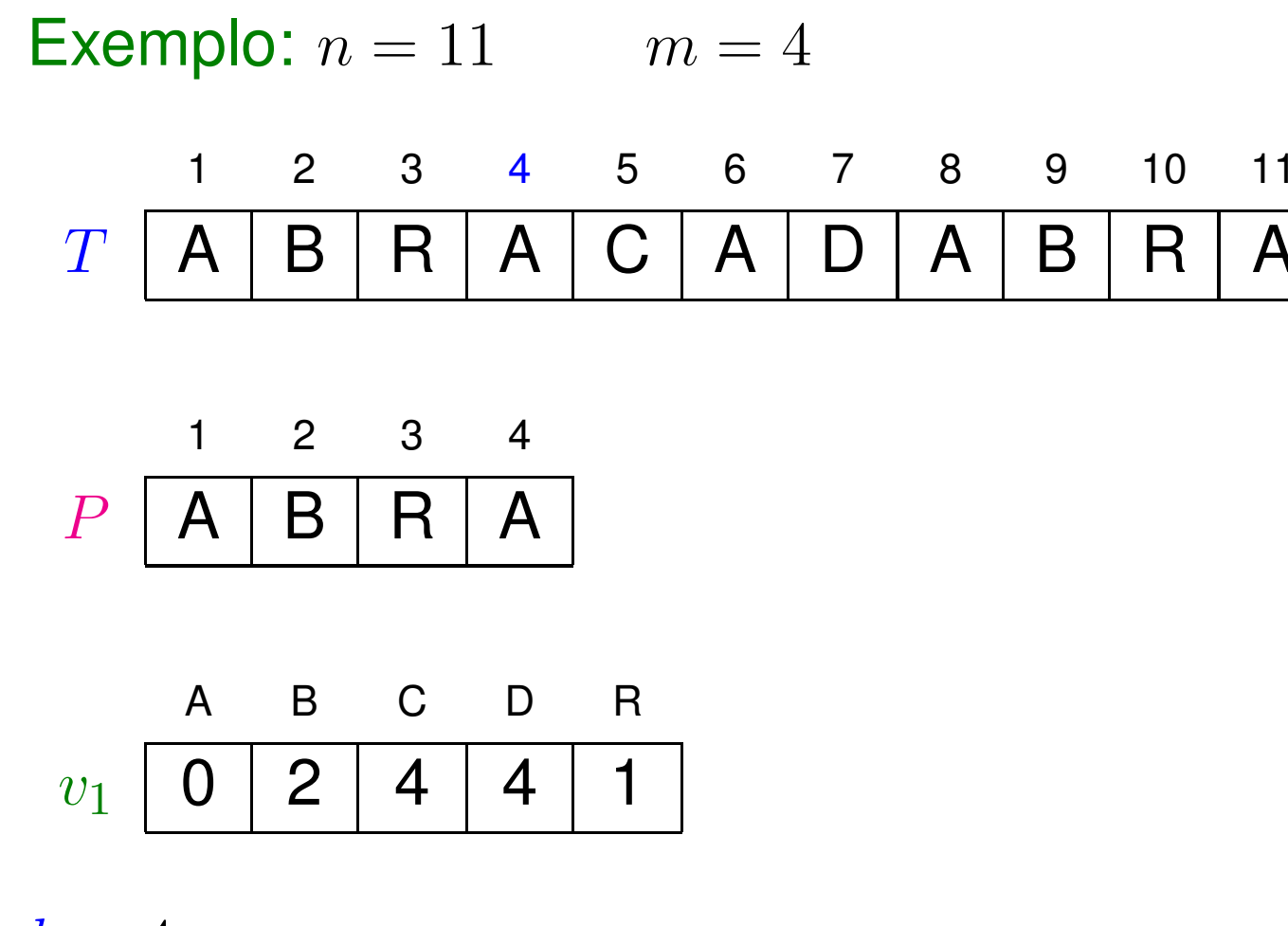

 $k=4$ 

 $c = 0$ 

A

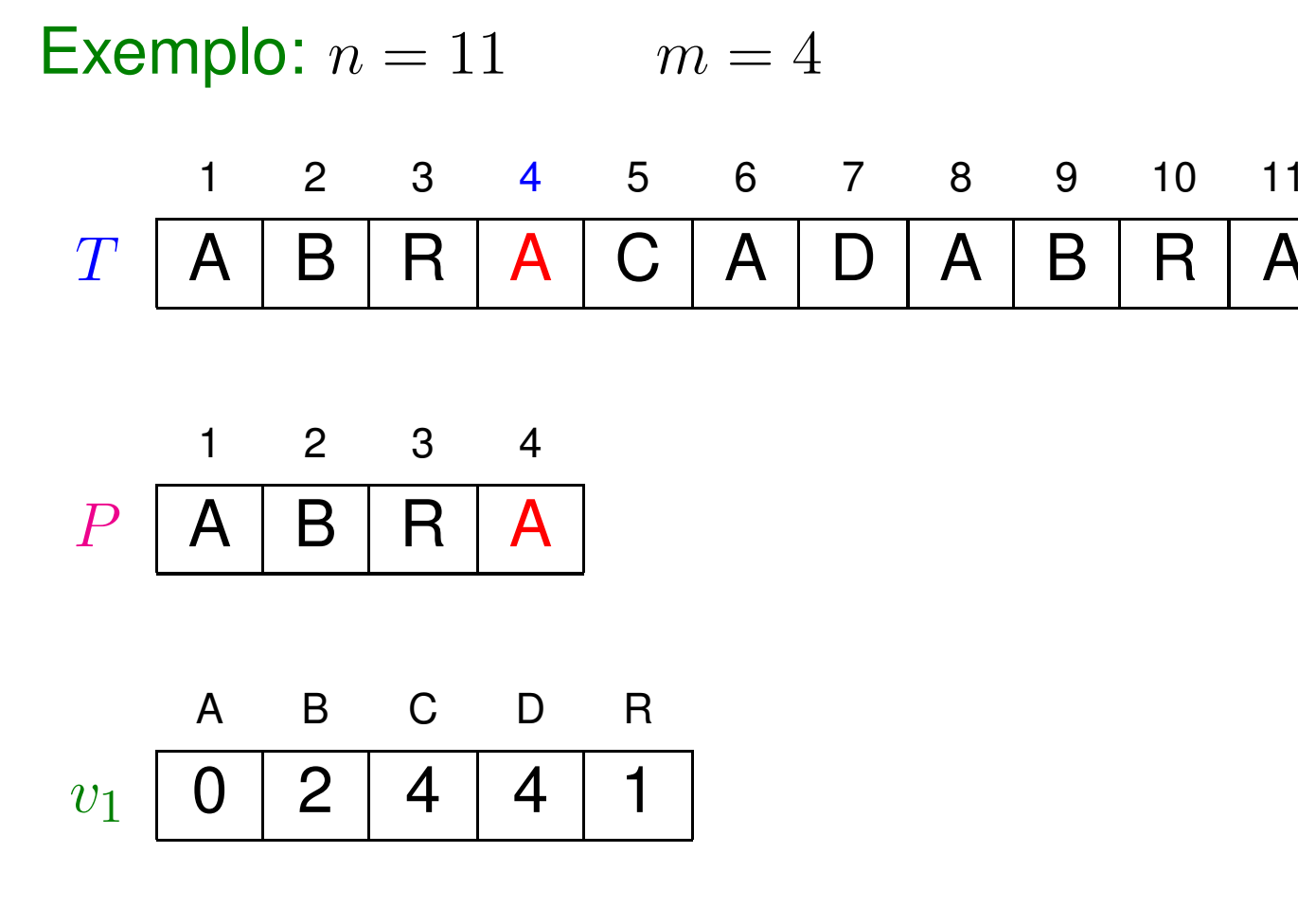

 $k=4$ 

 $c=1$ 

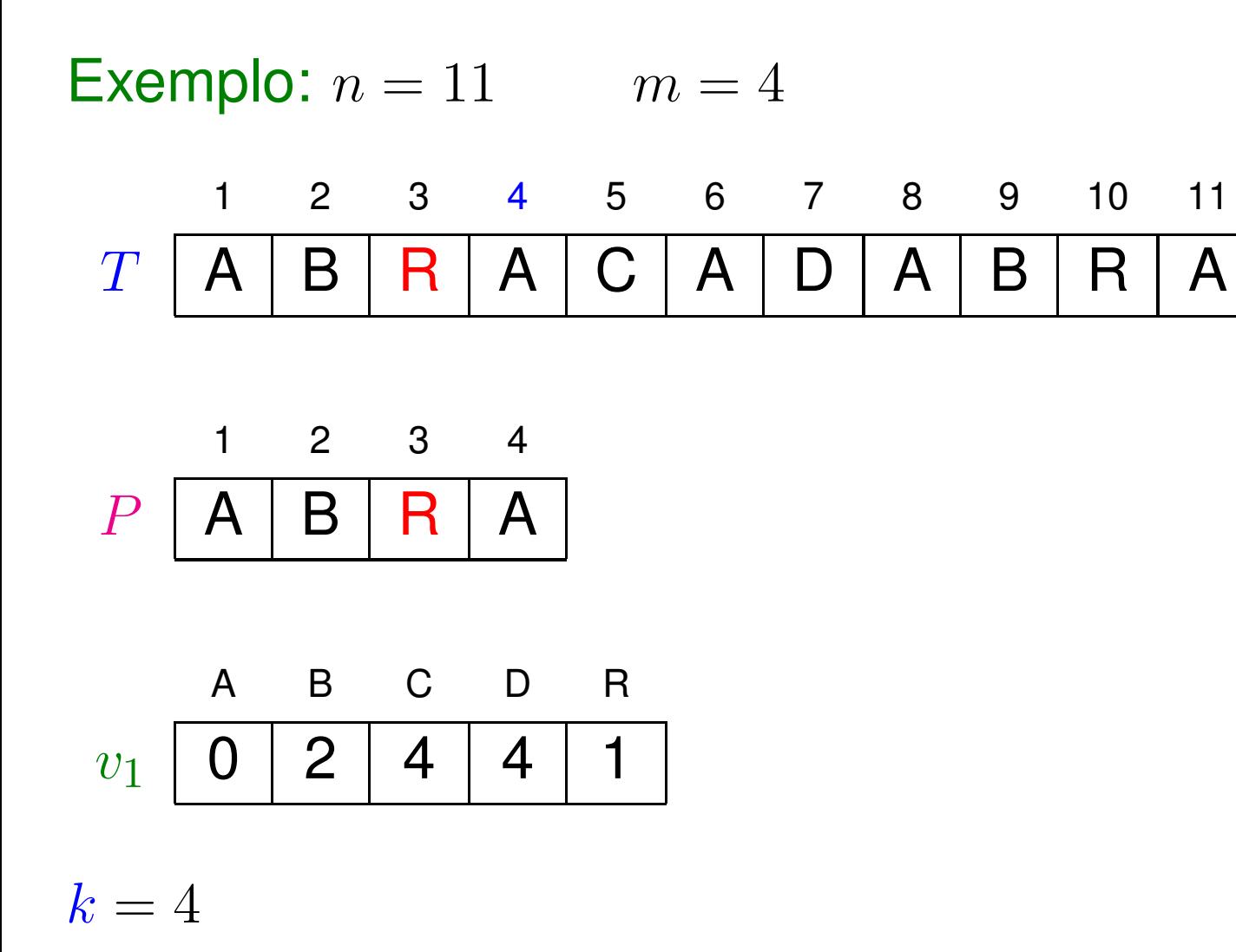

 $c=2$ 

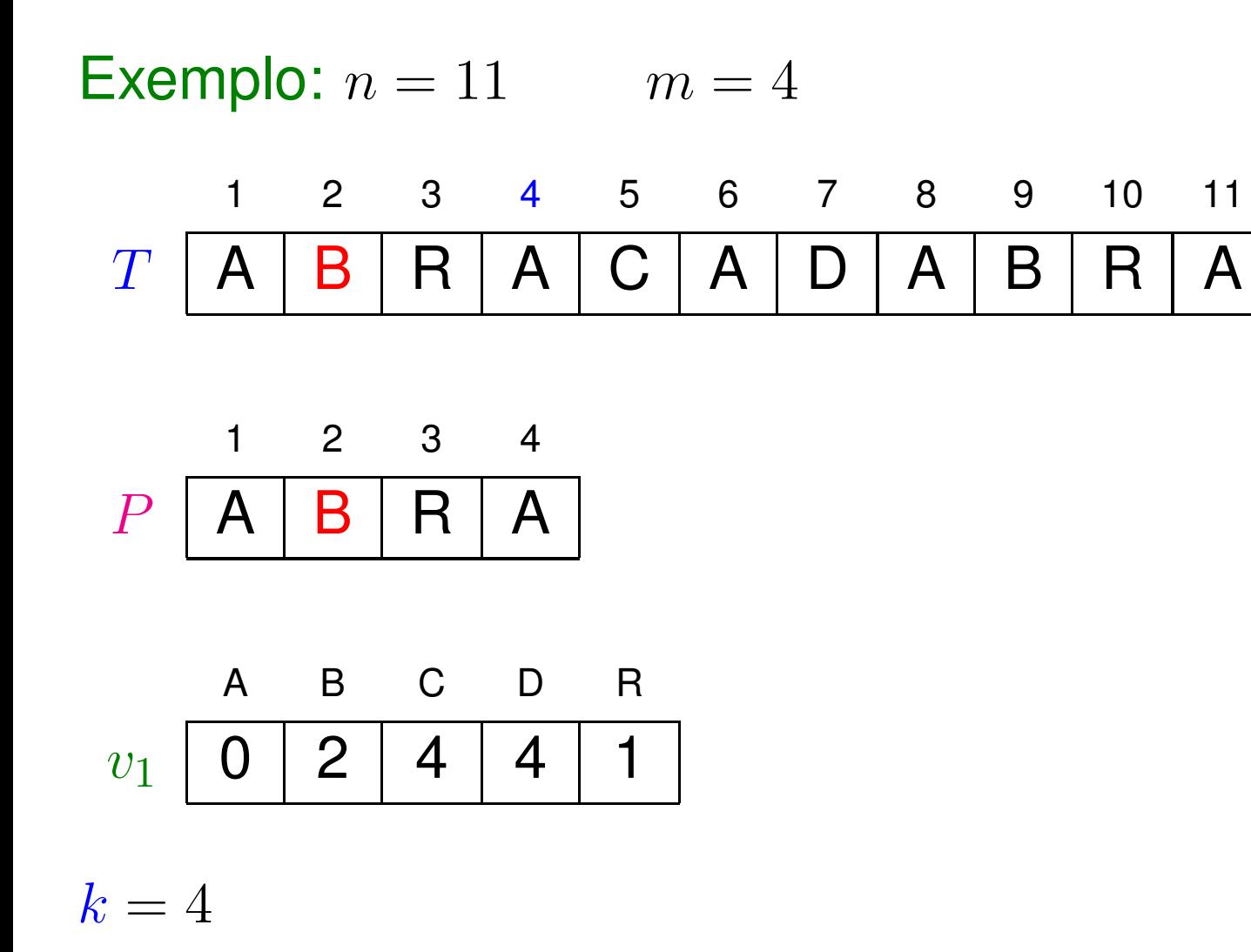

 $c = 3$ 

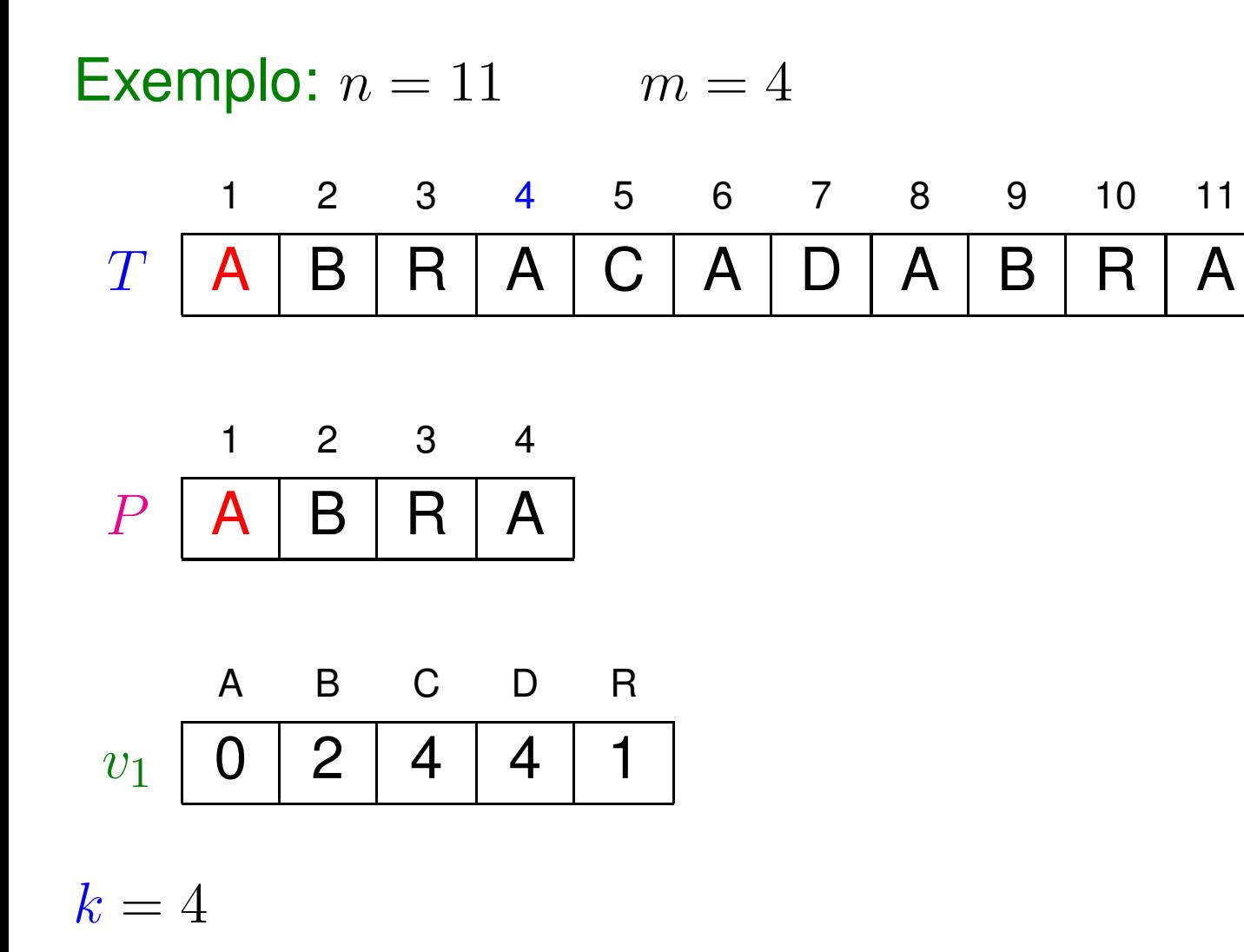

 $c=4$ 

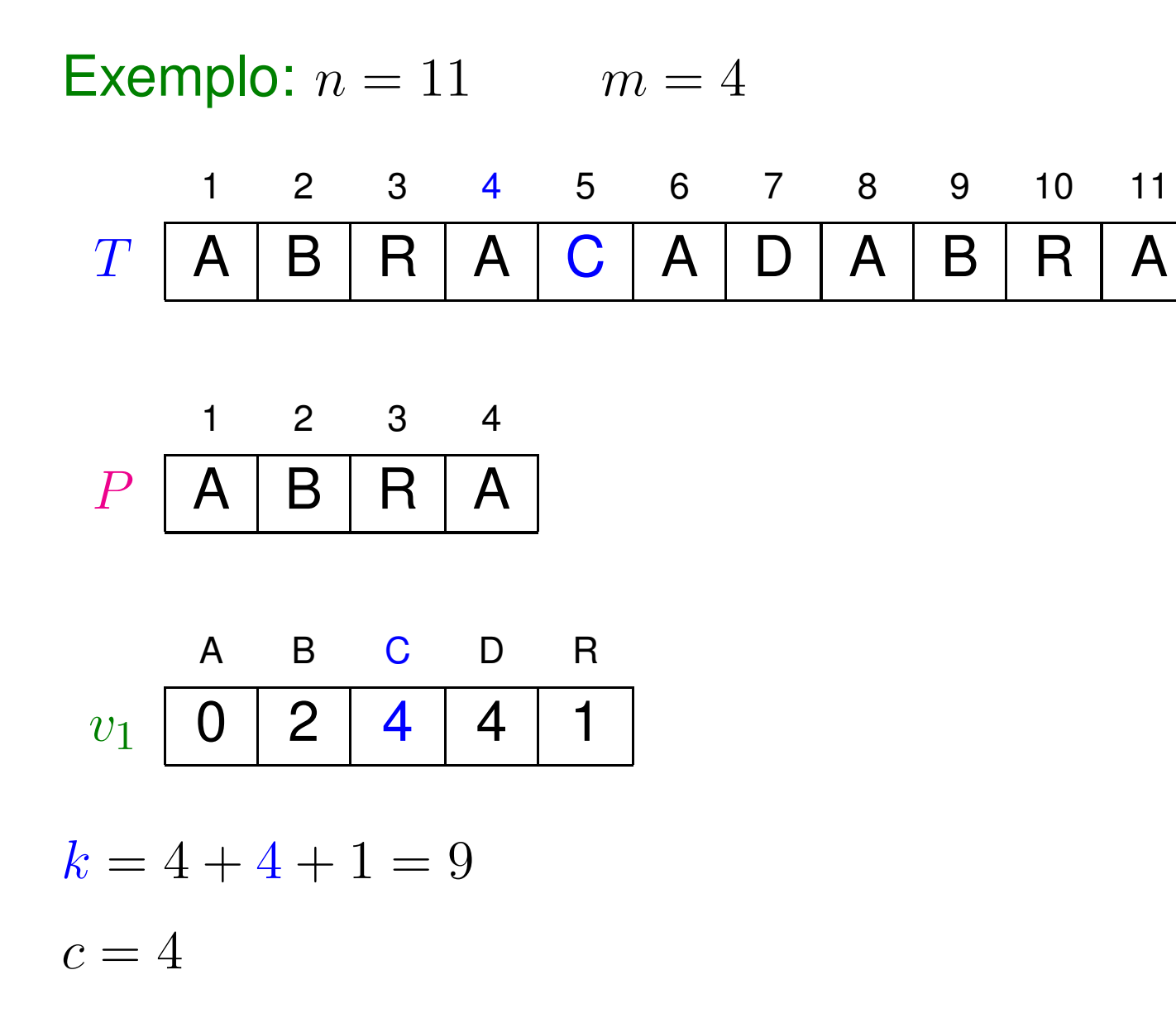

![](_page_21_Figure_1.jpeg)

![](_page_22_Figure_1.jpeg)

![](_page_23_Figure_1.jpeg)

![](_page_24_Figure_1.jpeg)

![](_page_25_Figure_1.jpeg)

![](_page_26_Figure_1.jpeg)

![](_page_27_Figure_1.jpeg)

![](_page_28_Figure_1.jpeg)

![](_page_29_Figure_1.jpeg)

![](_page_30_Figure_1.jpeg)

 $c = 0$ 

![](_page_31_Figure_1.jpeg)

 $c=1$ 

![](_page_32_Figure_1.jpeg)

![](_page_33_Figure_1.jpeg)

 $c=1$ 

![](_page_34_Figure_1.jpeg)

 $c=2$ 

![](_page_35_Figure_1.jpeg)

 $c = 3$
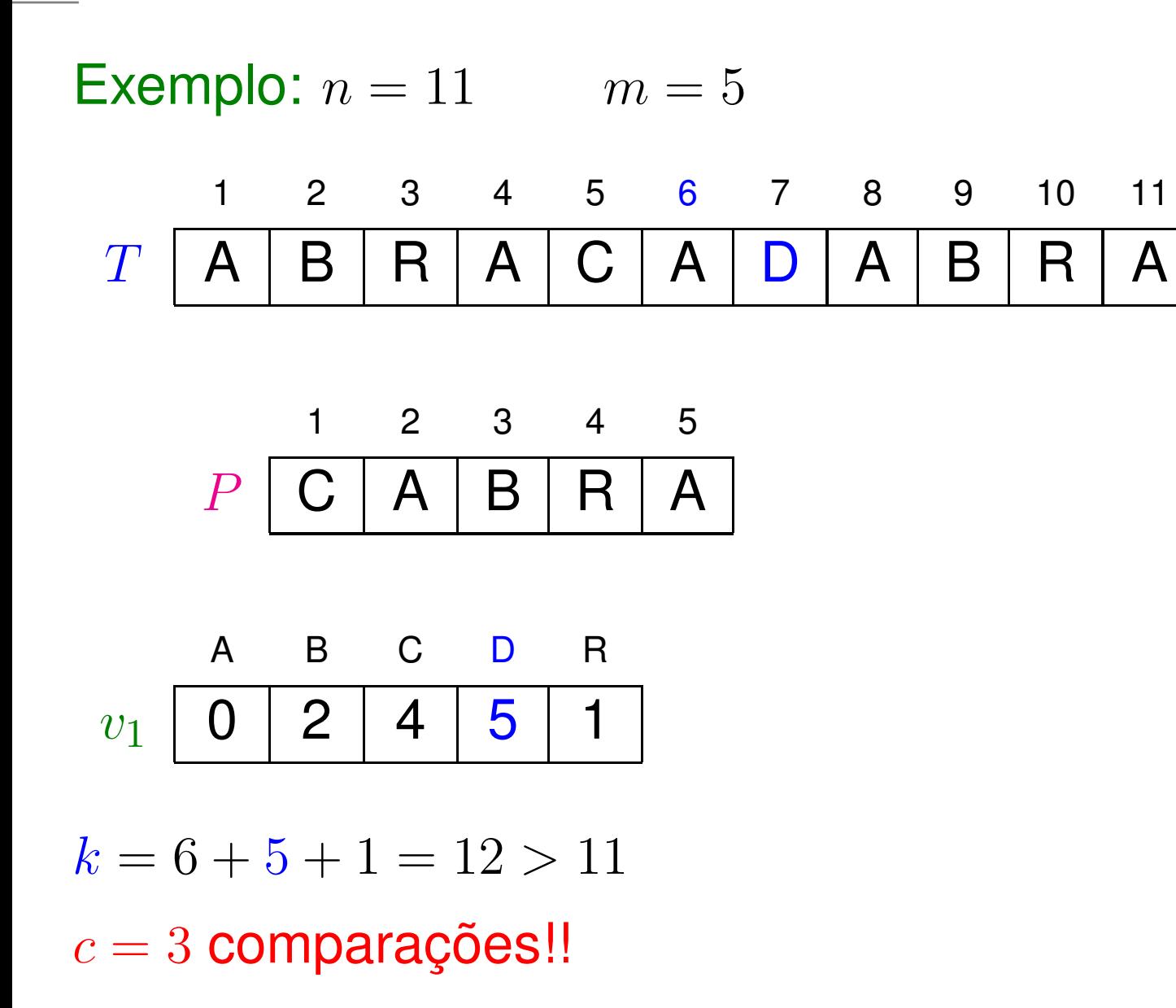

A

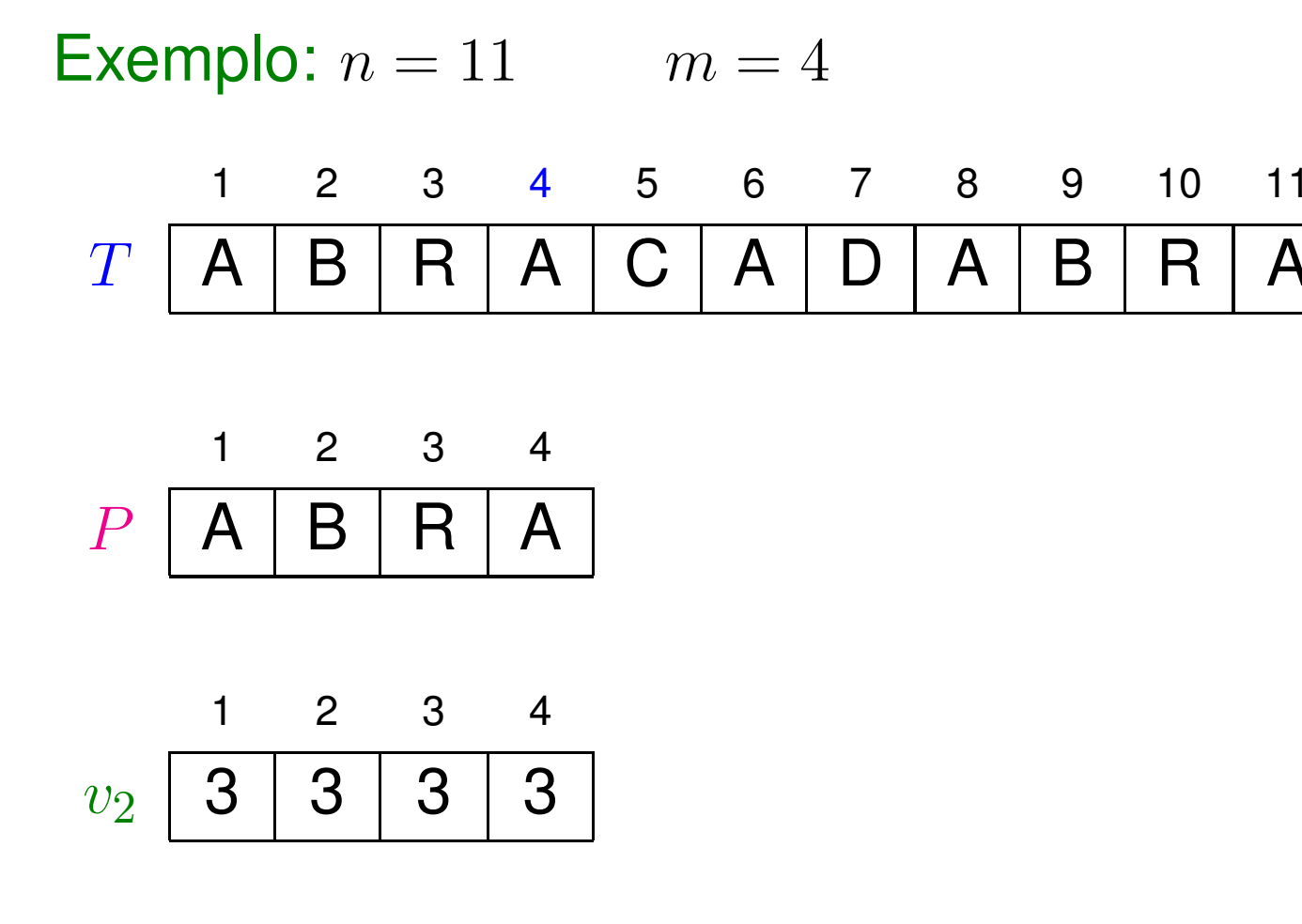

 $k=4$ 

A

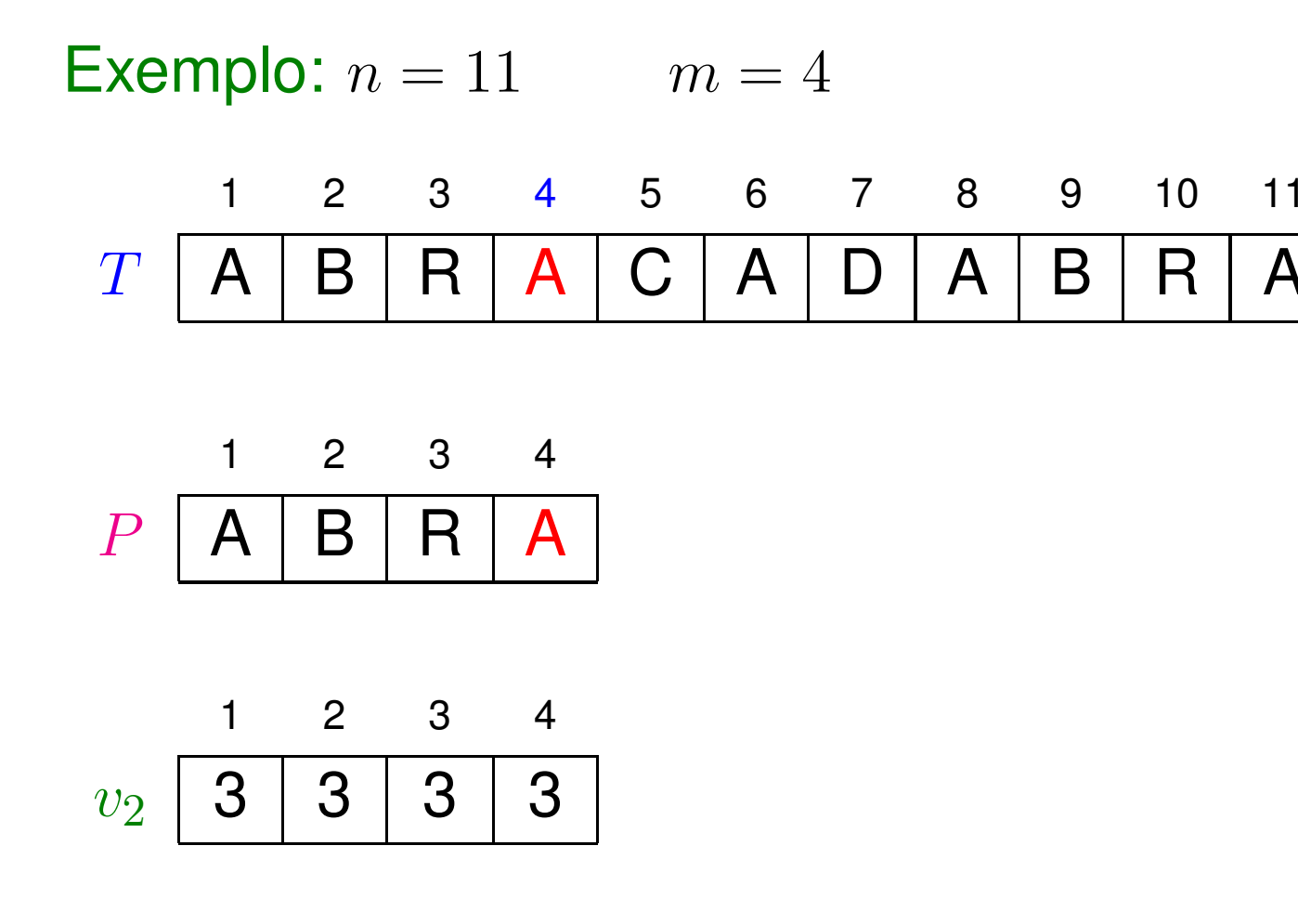

 $k=4$ 

A

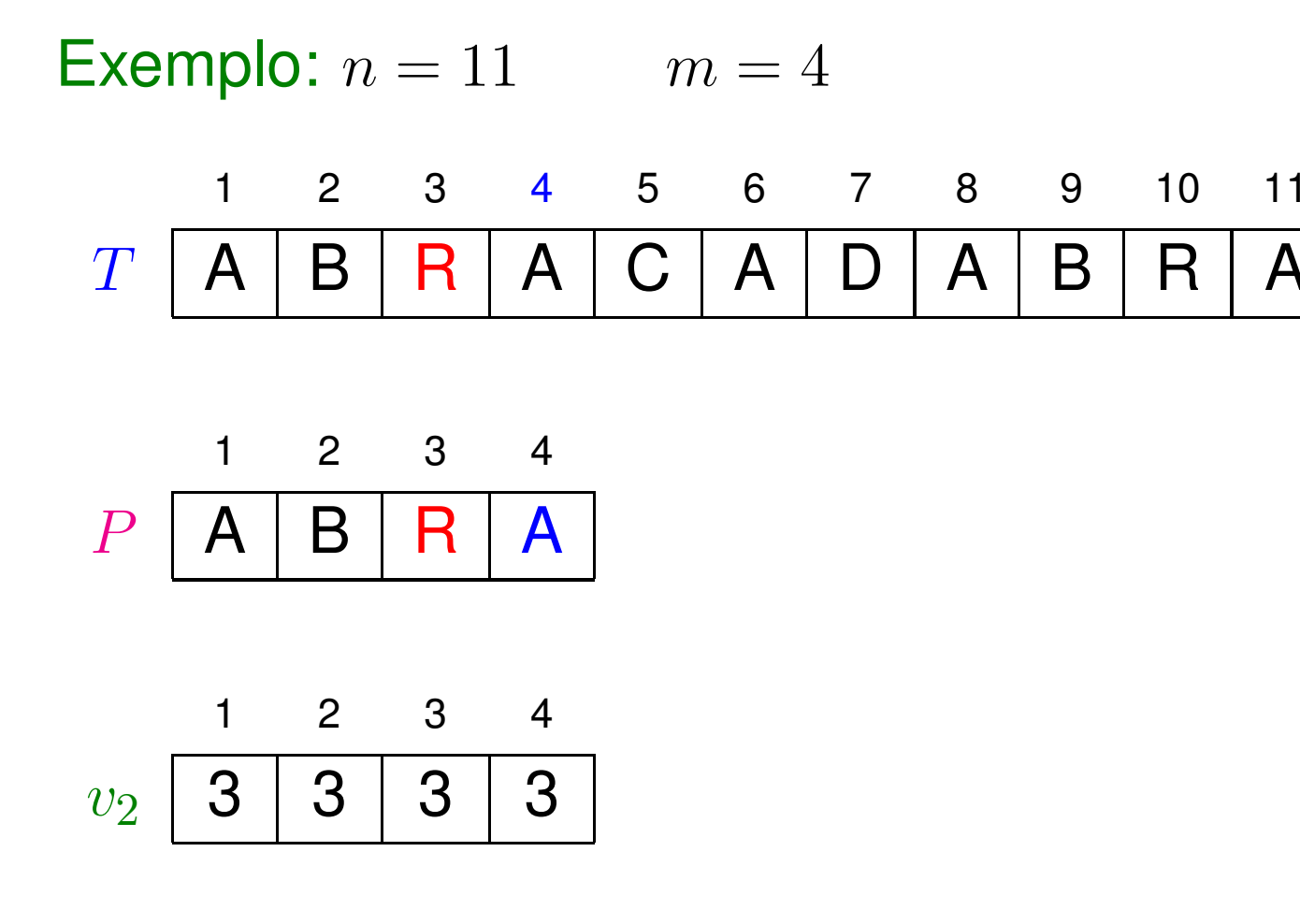

 $k=4$ 

A

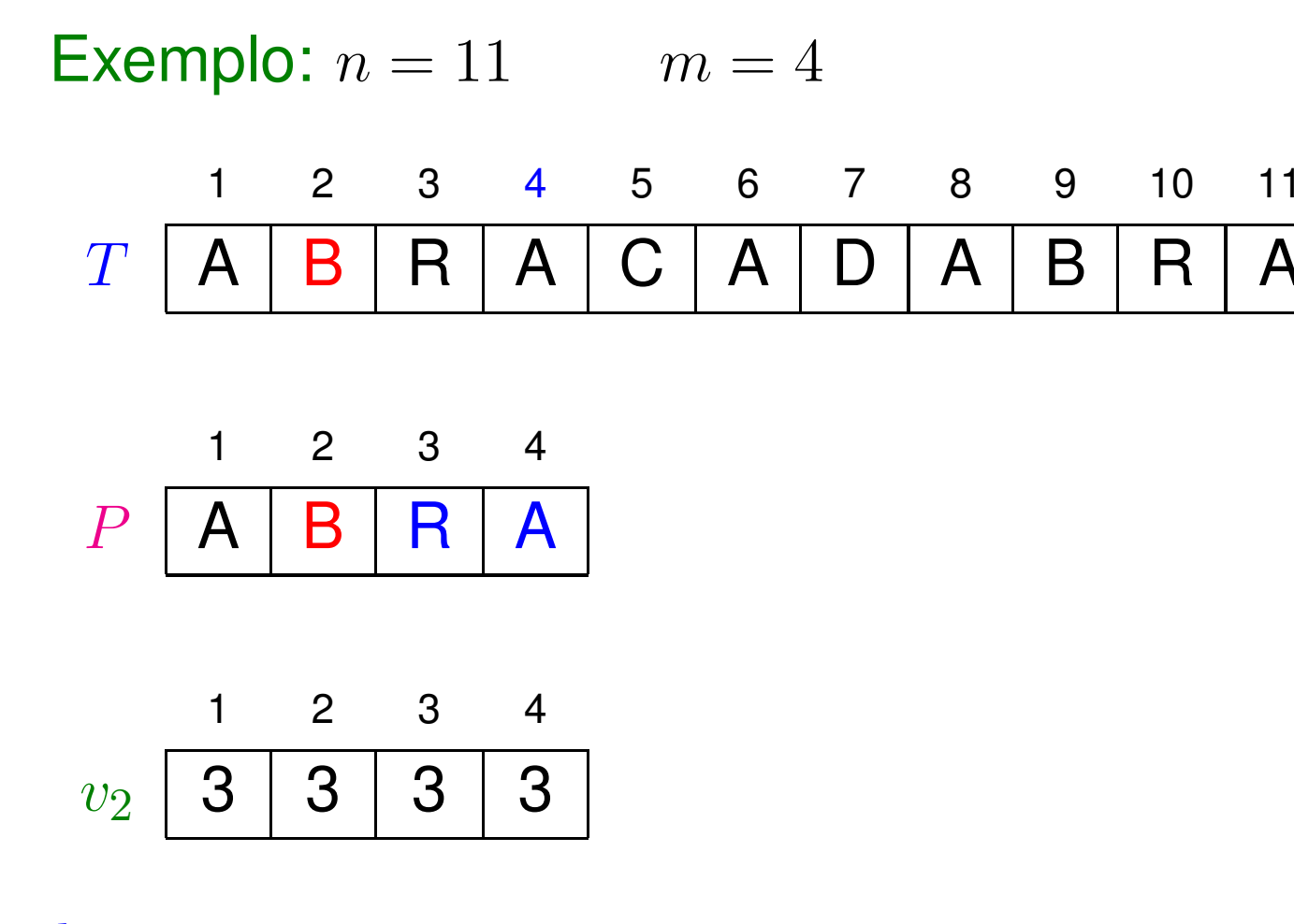

 $k=4$ 

A

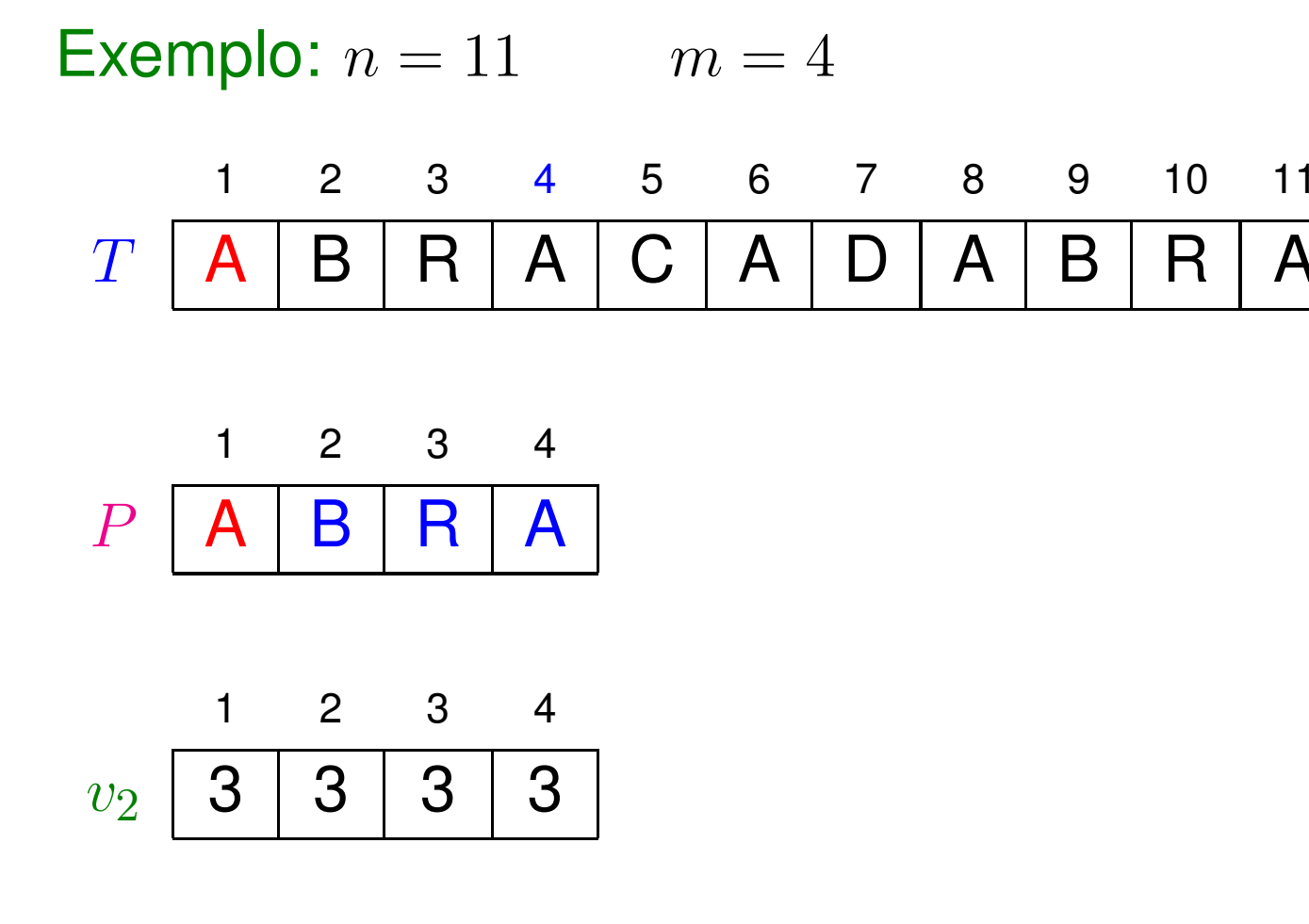

 $k=4$ 

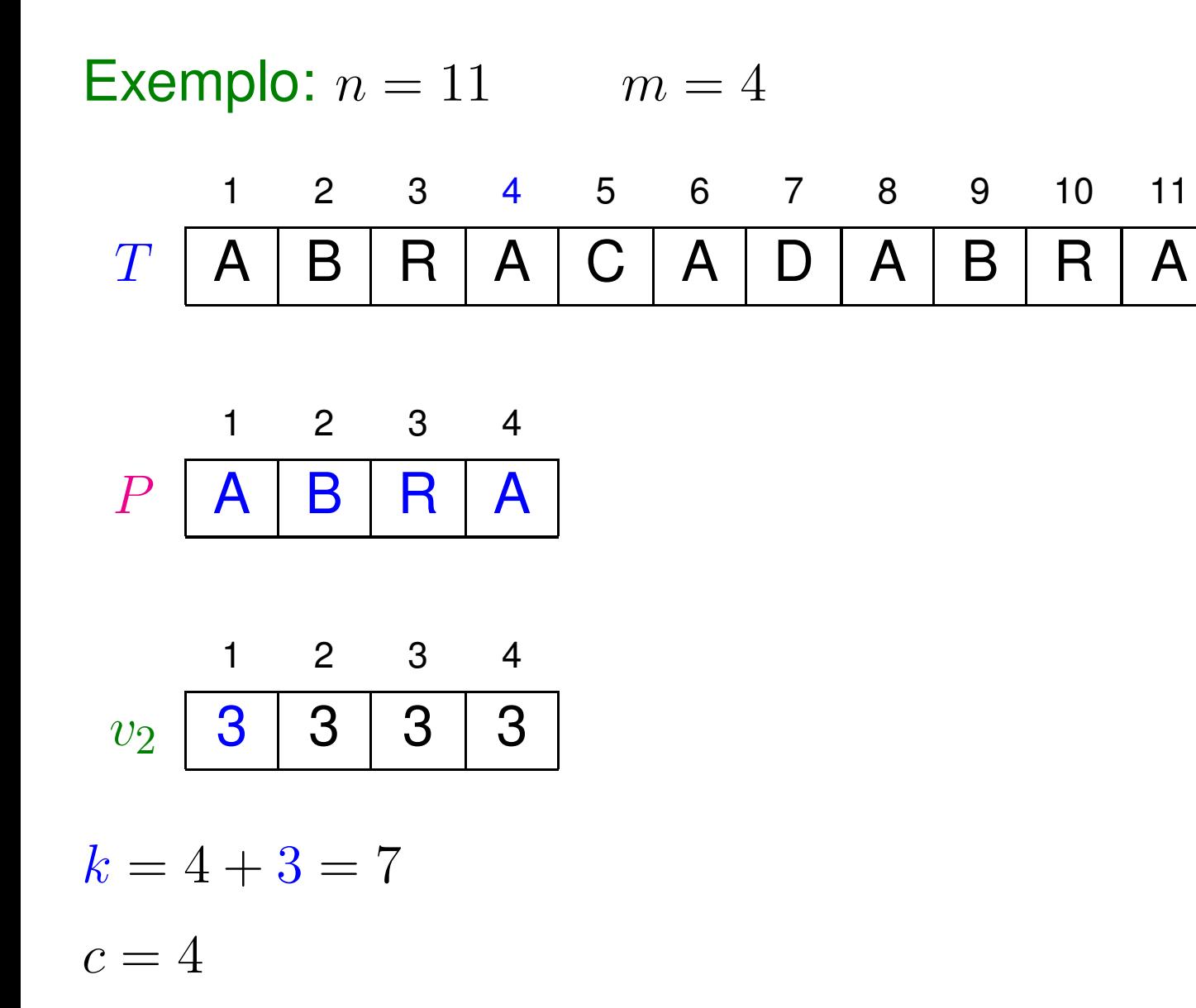

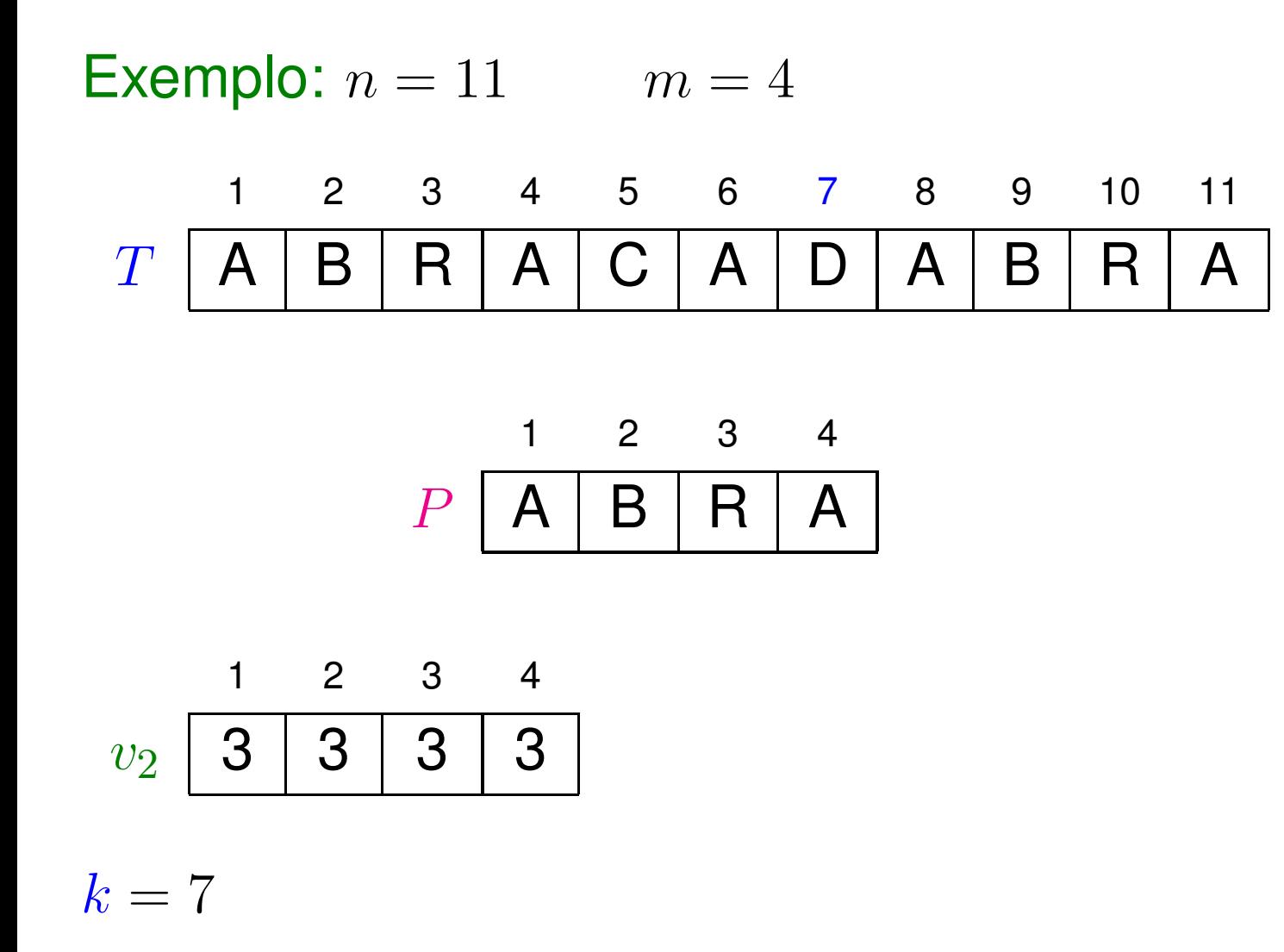

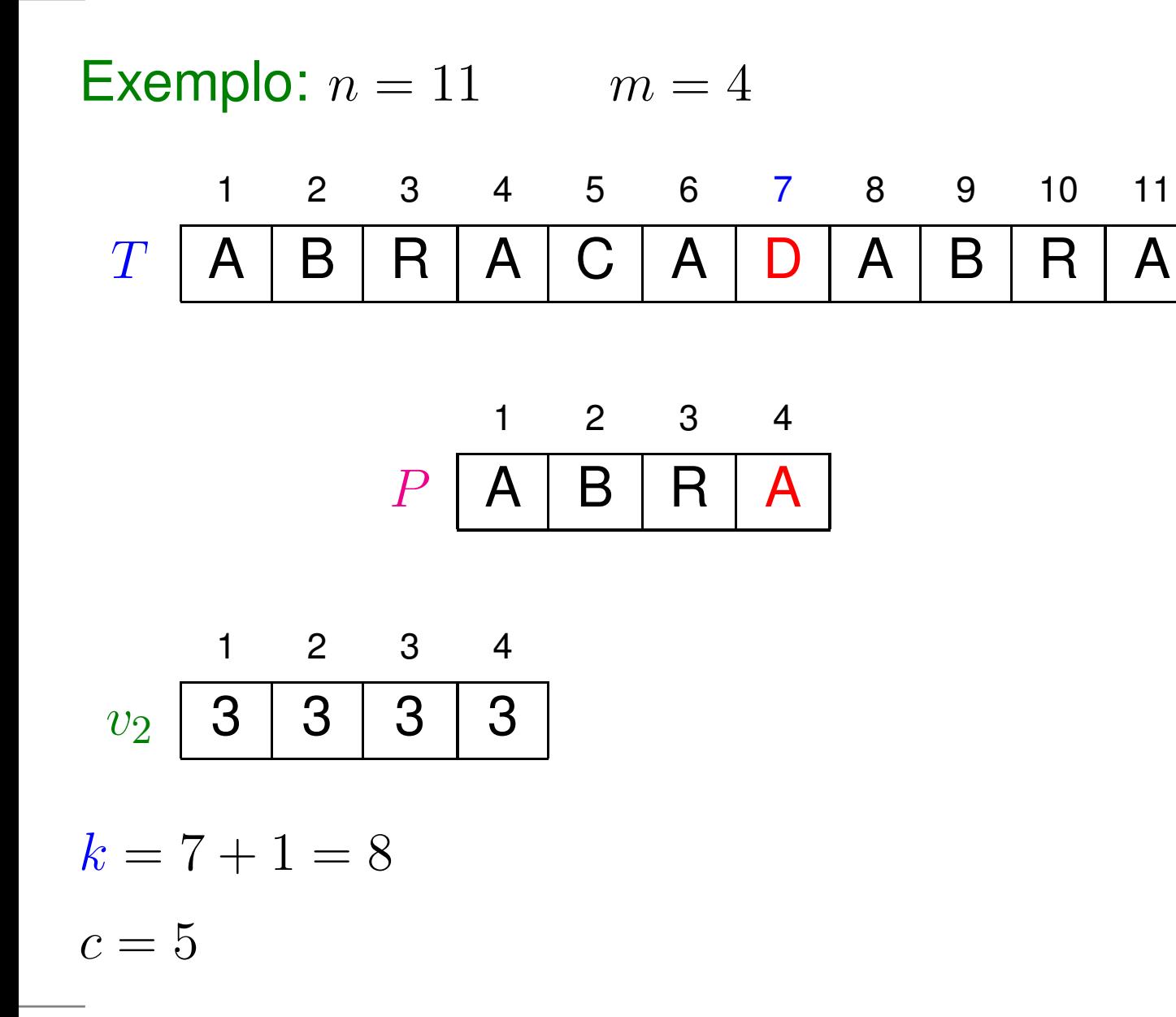

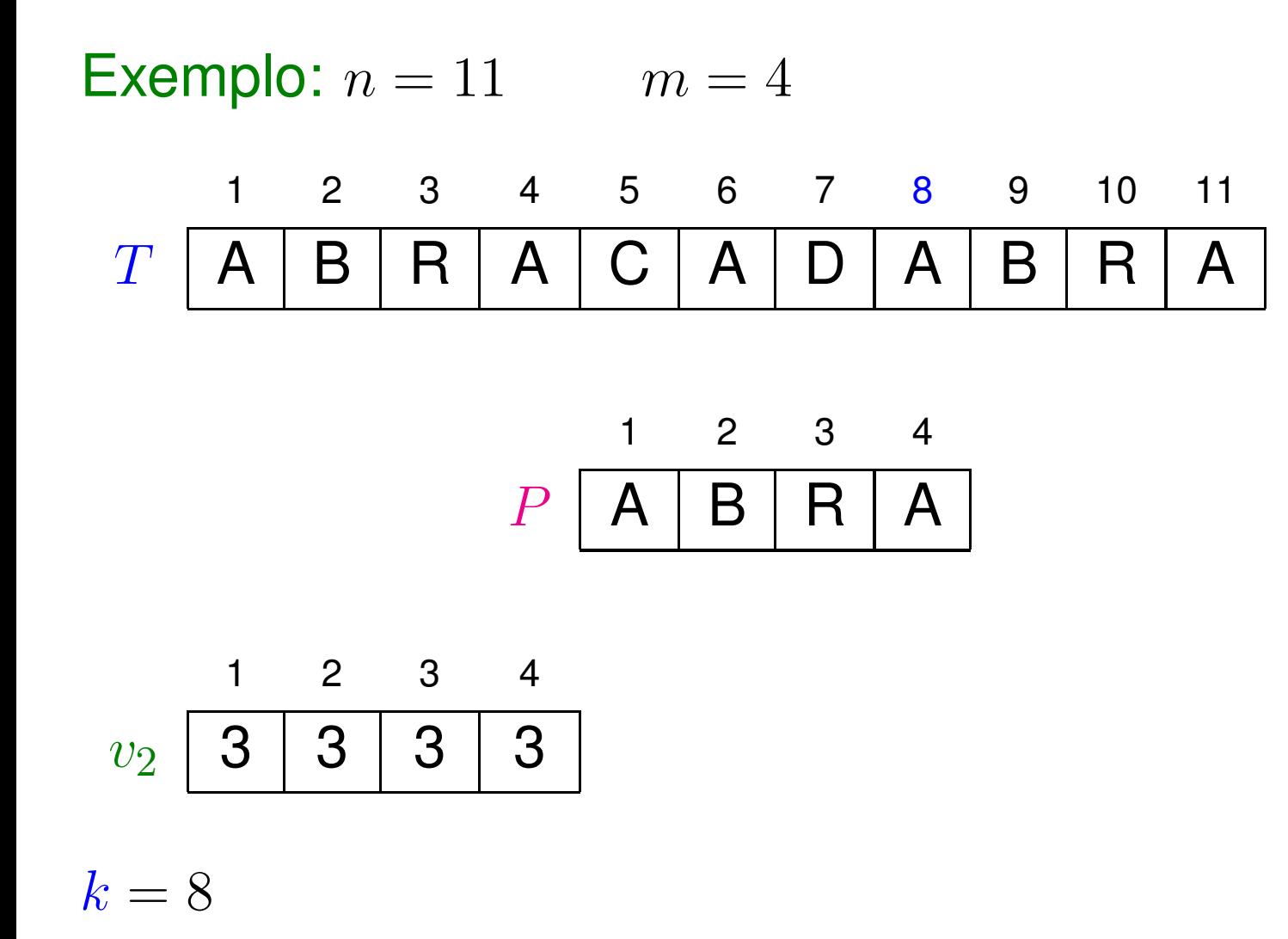

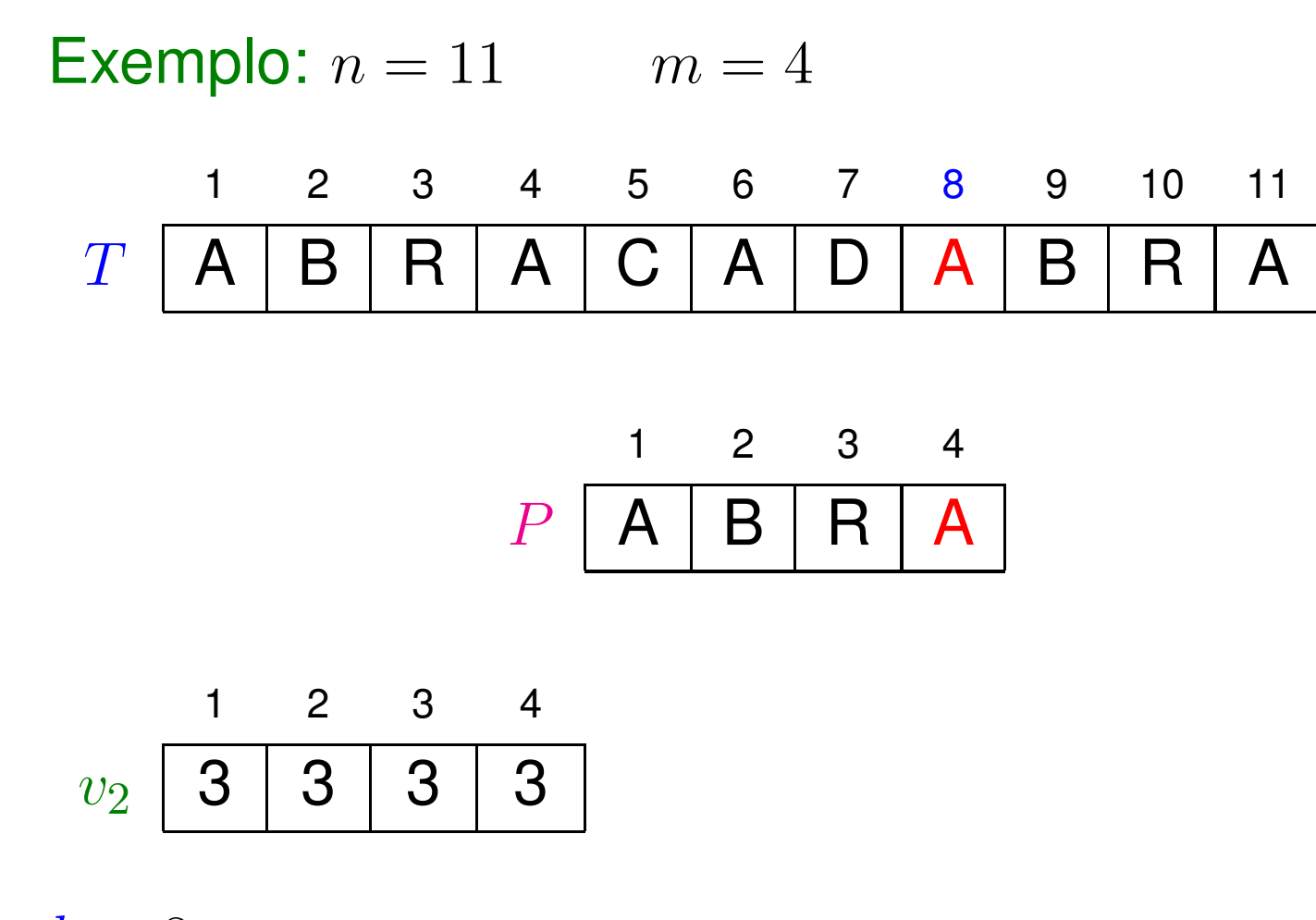

 $k = 8$ 

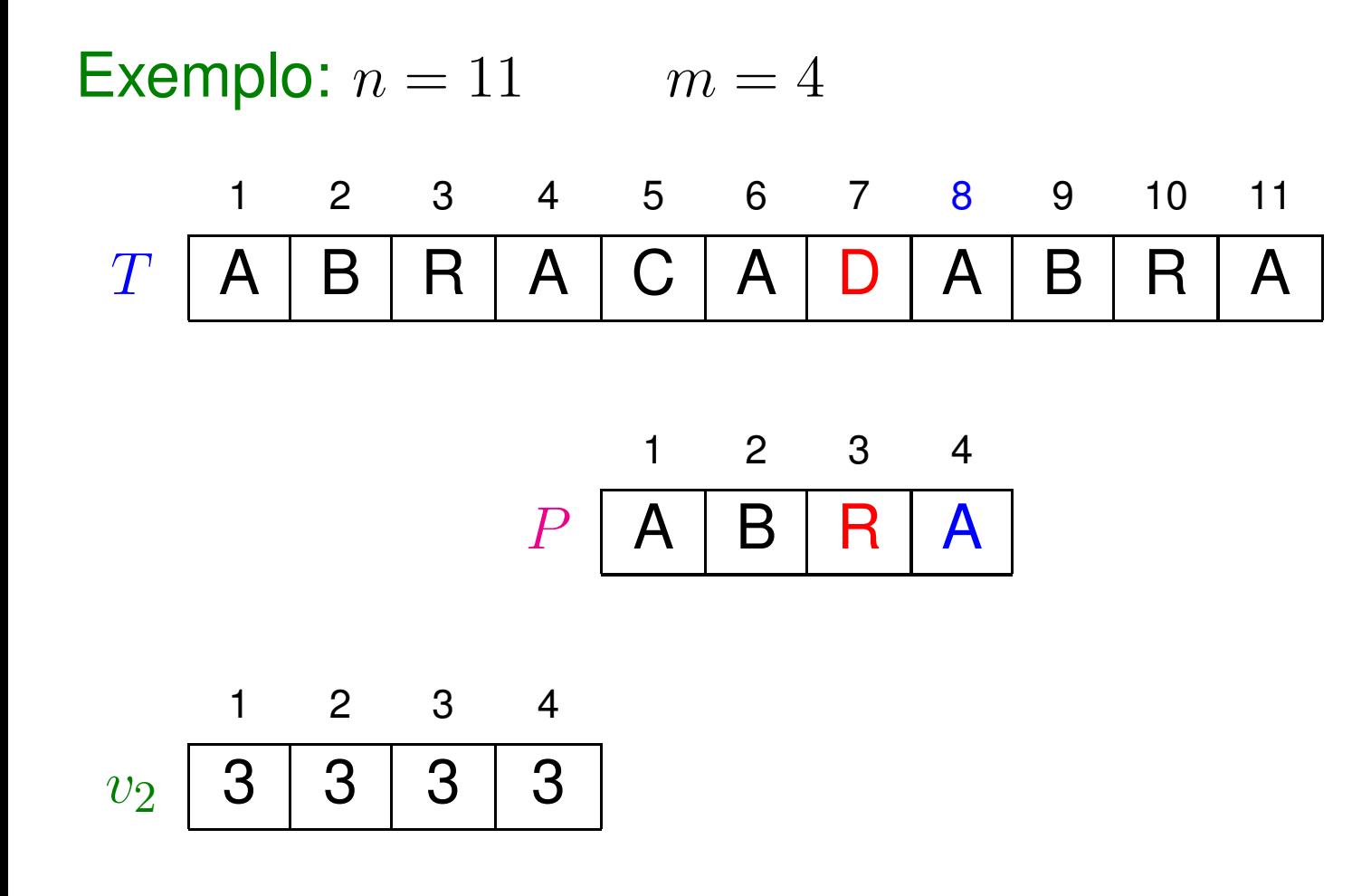

 $k = 8$ 

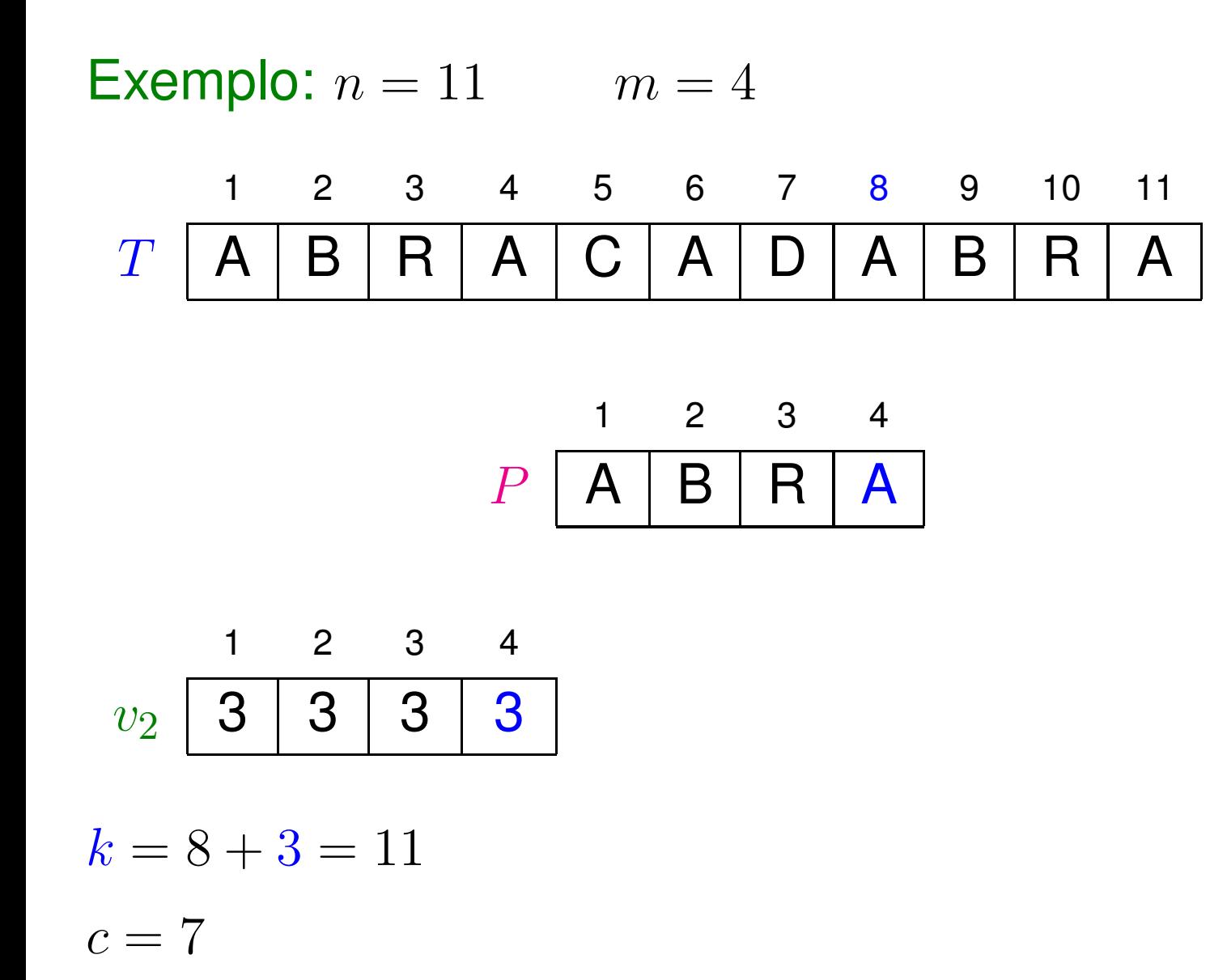

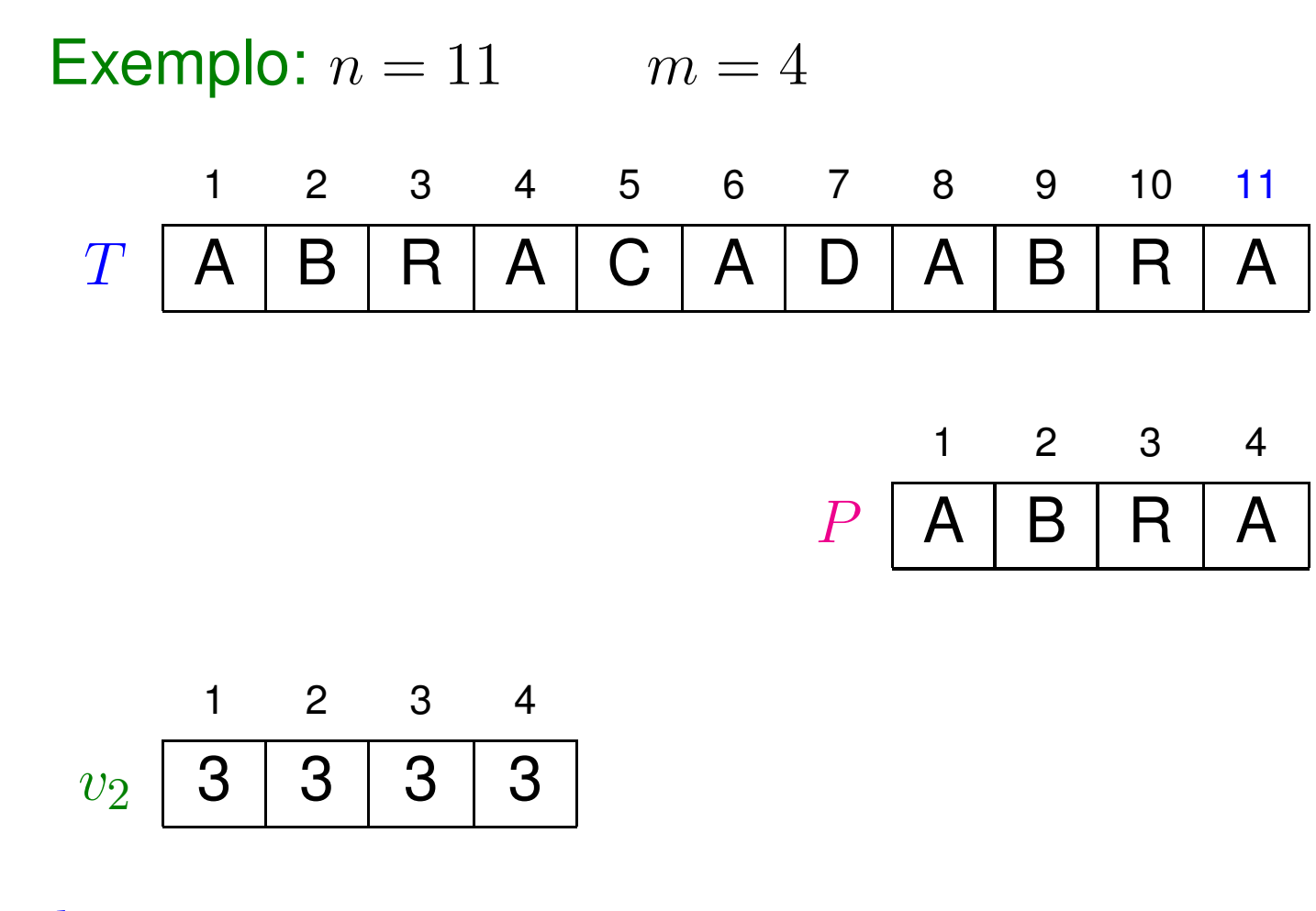

 $k = 11$ 

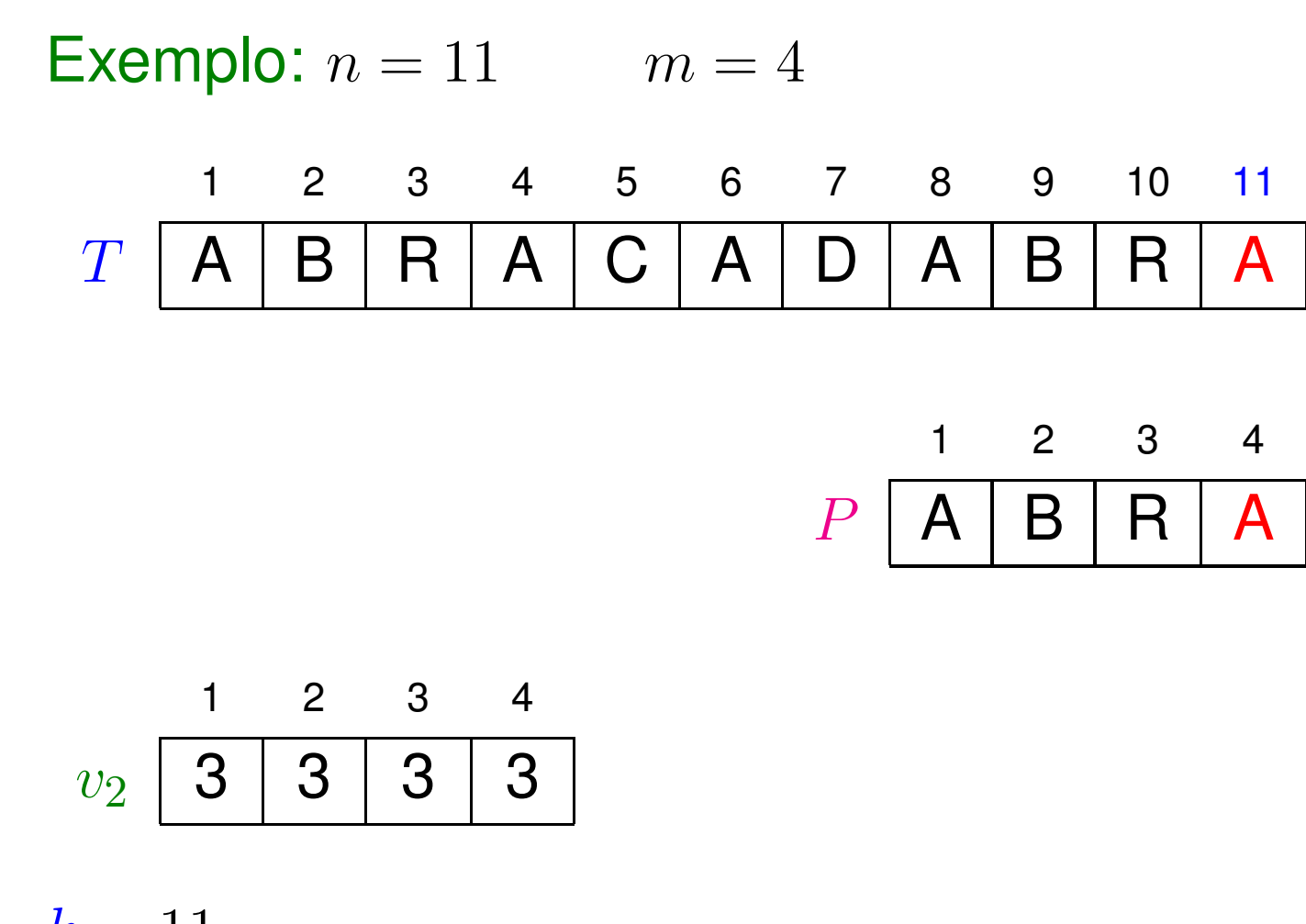

 $k = 11$ 

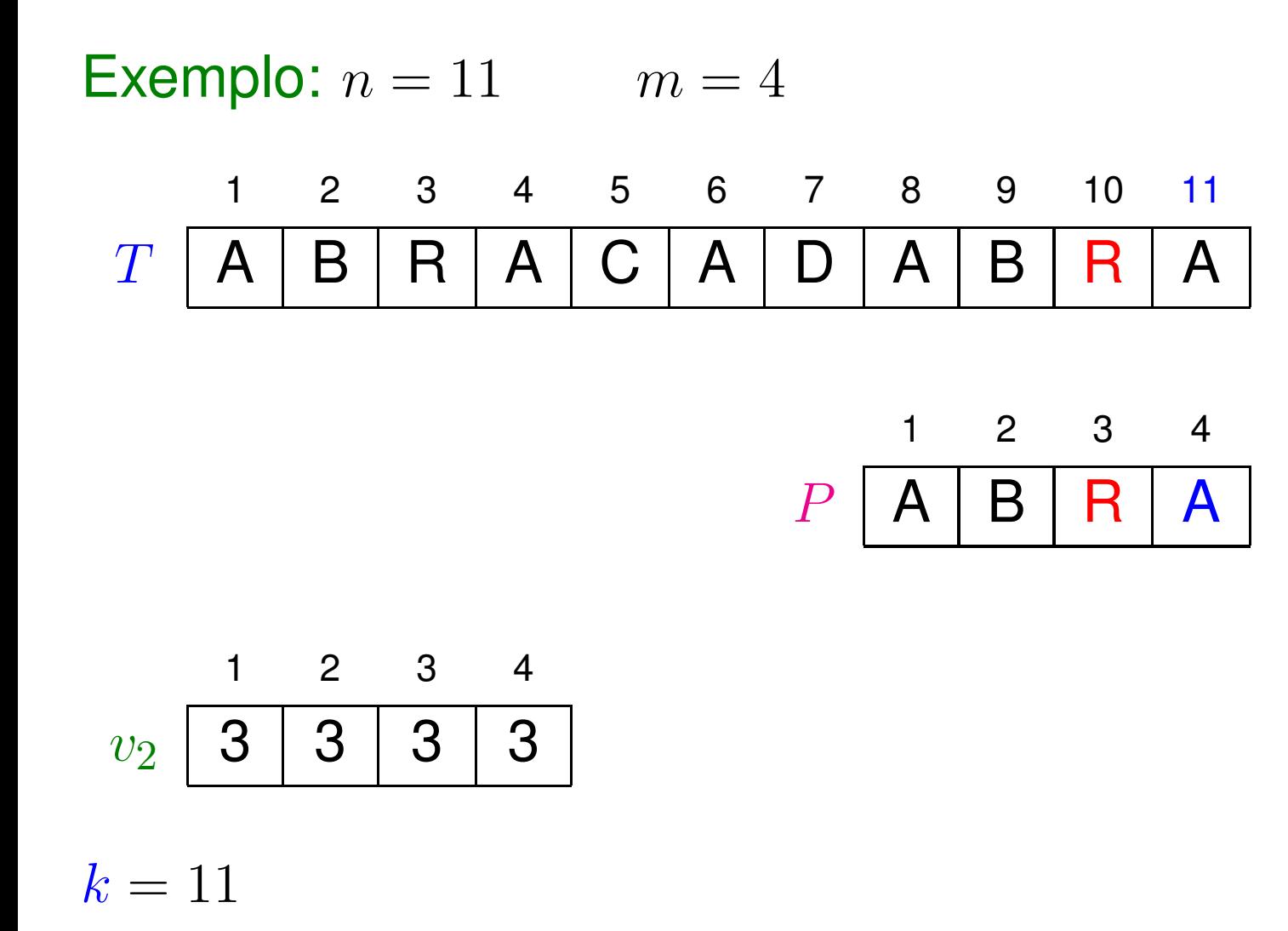

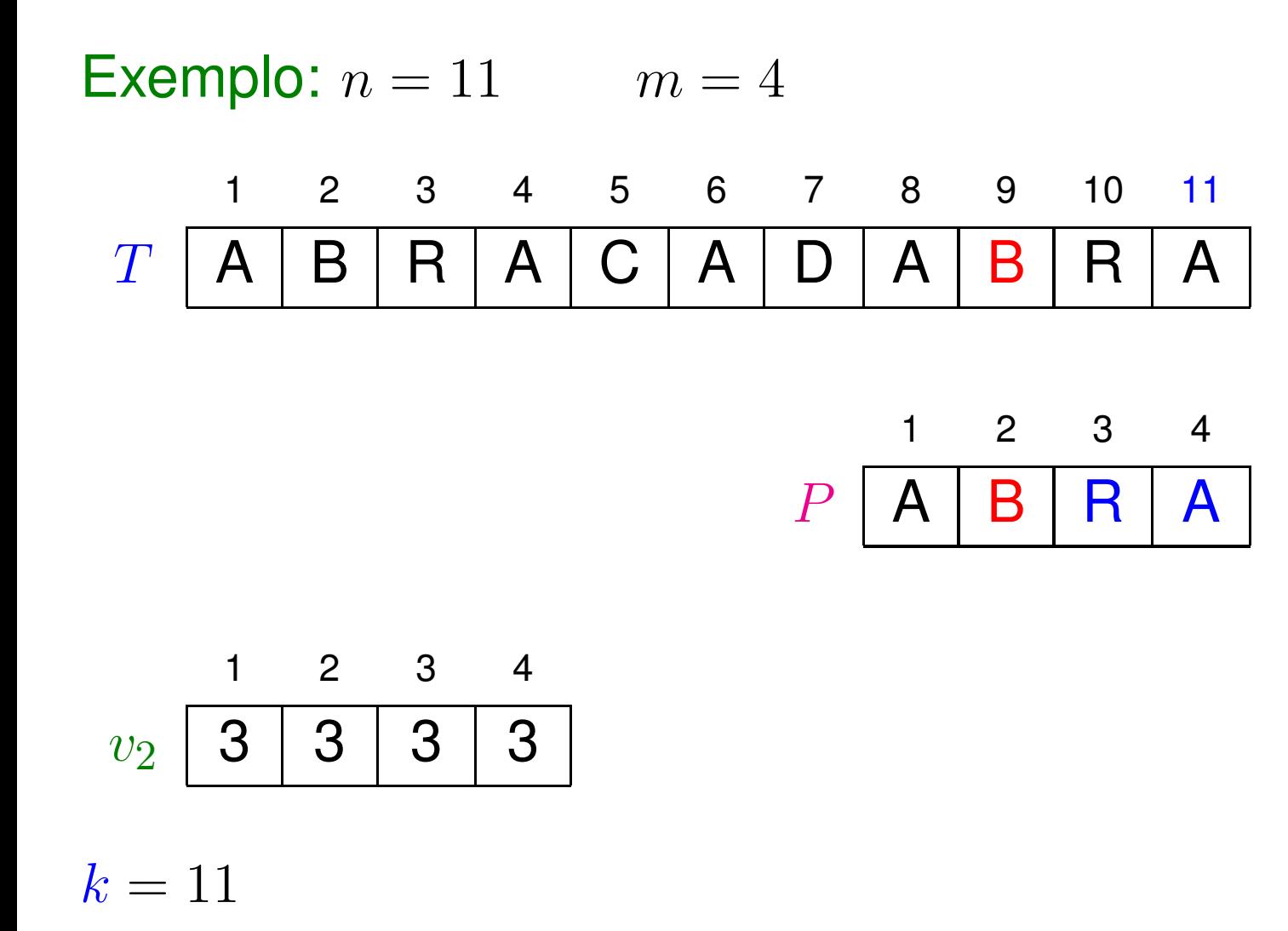

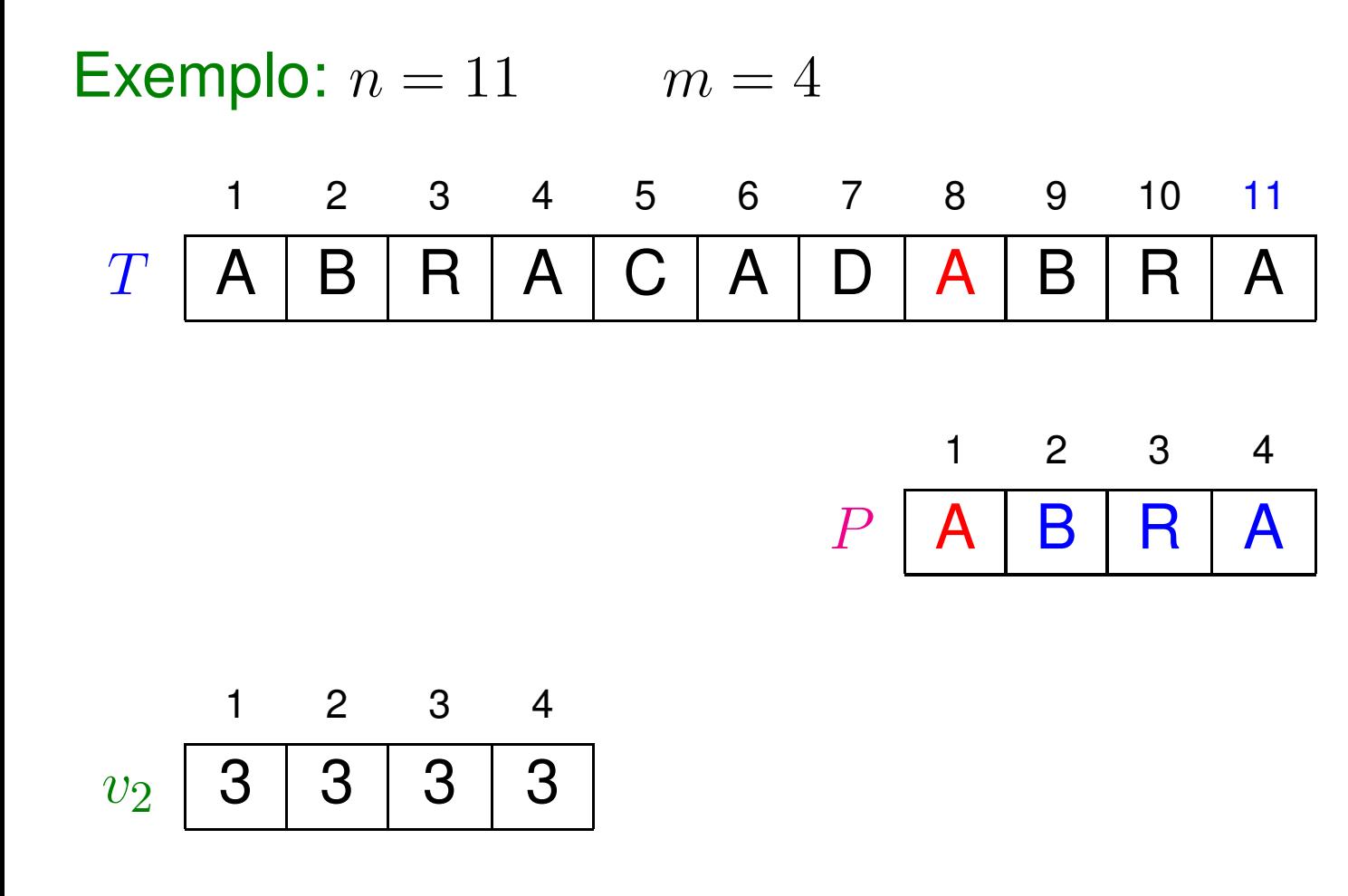

 $k = 11$ 

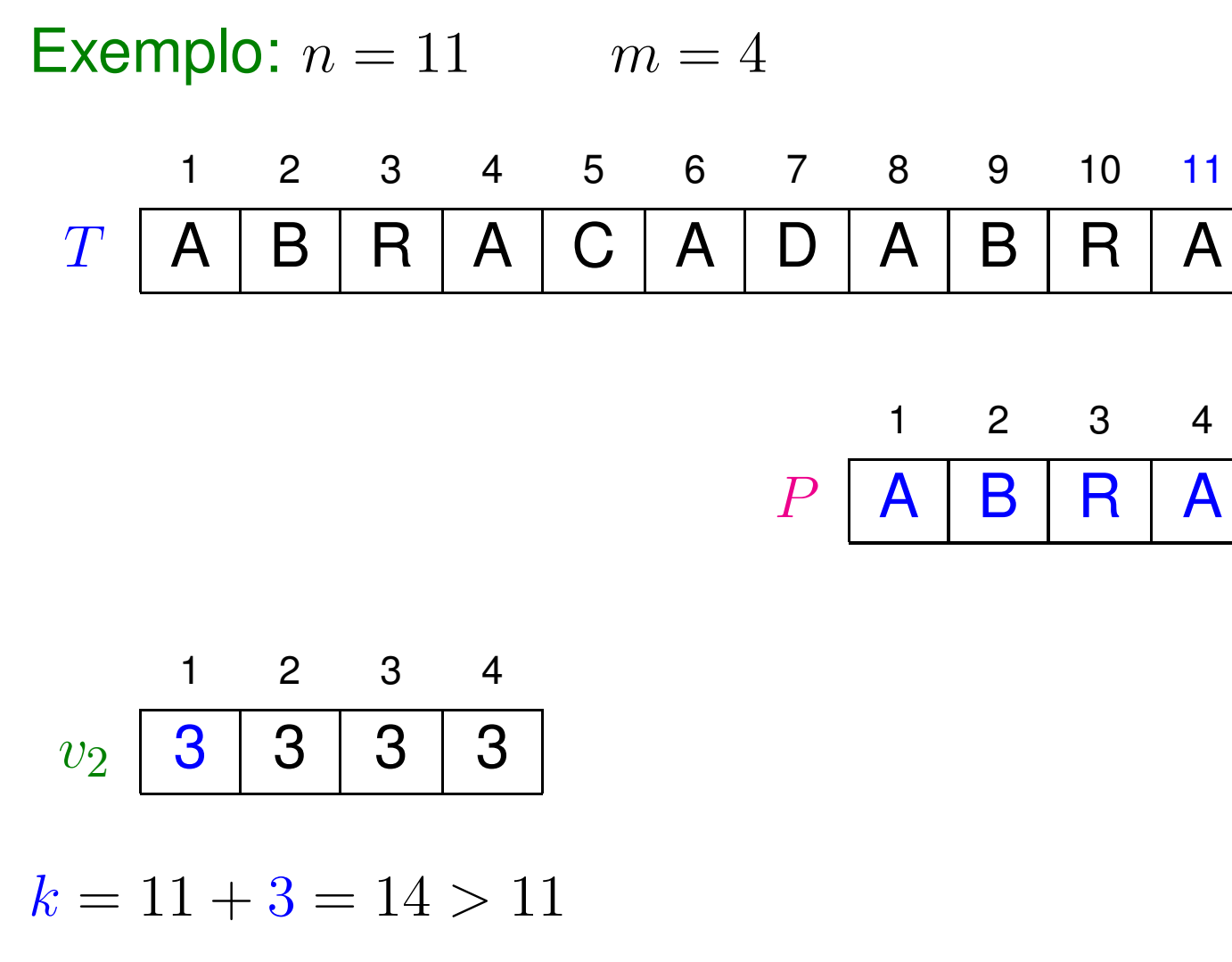

 $c = 11$  comparações!

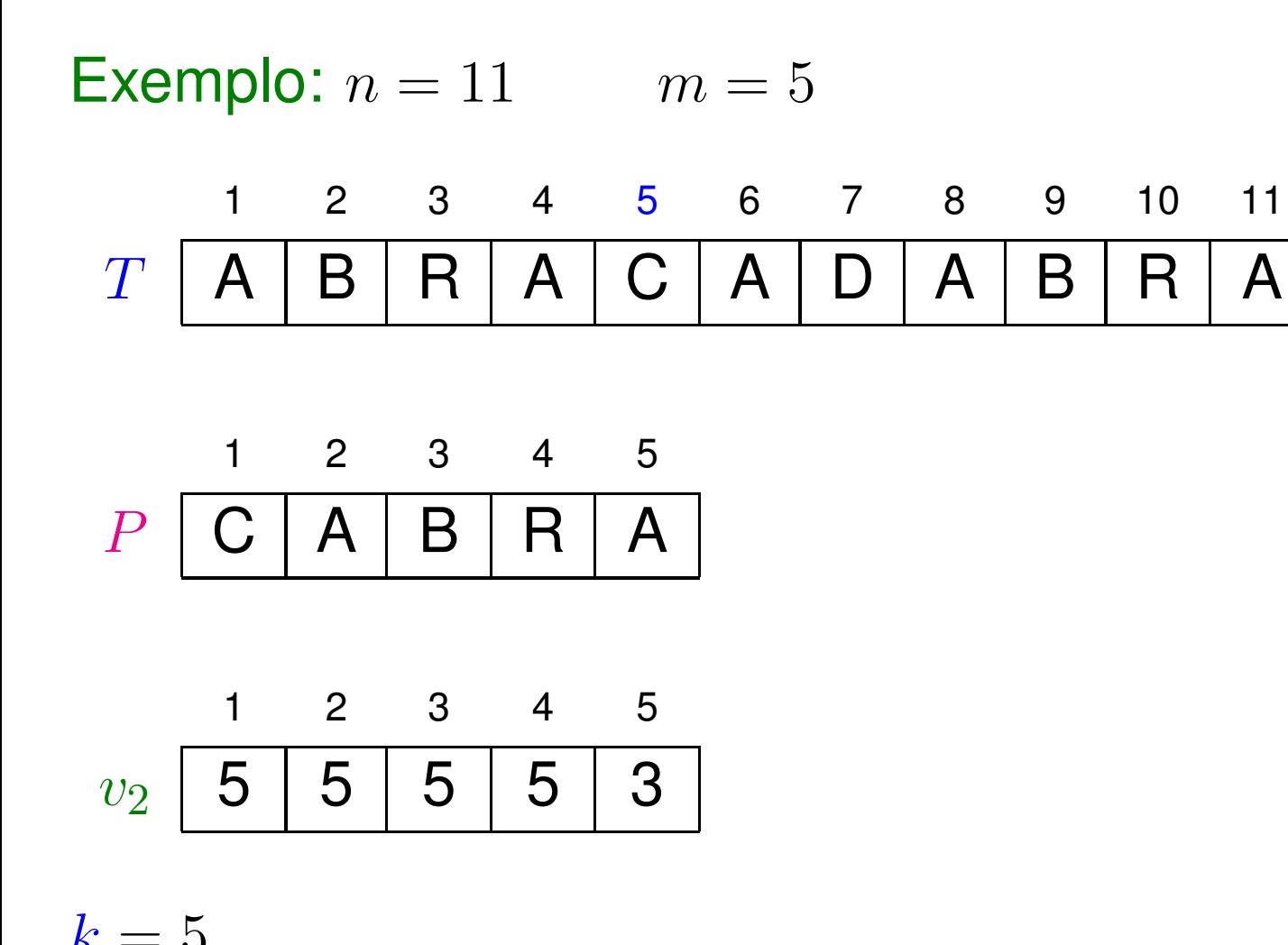

 $k=5$ 

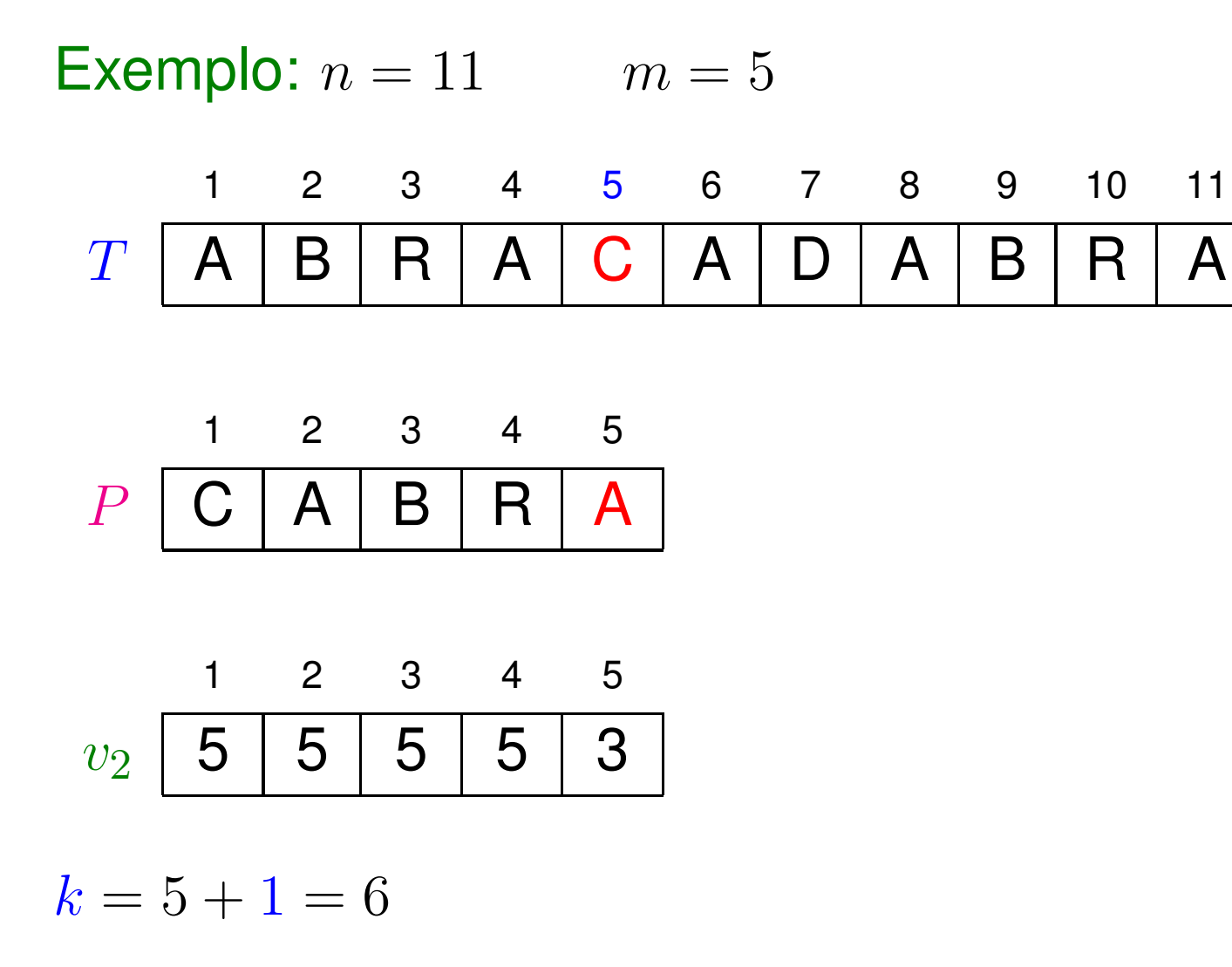

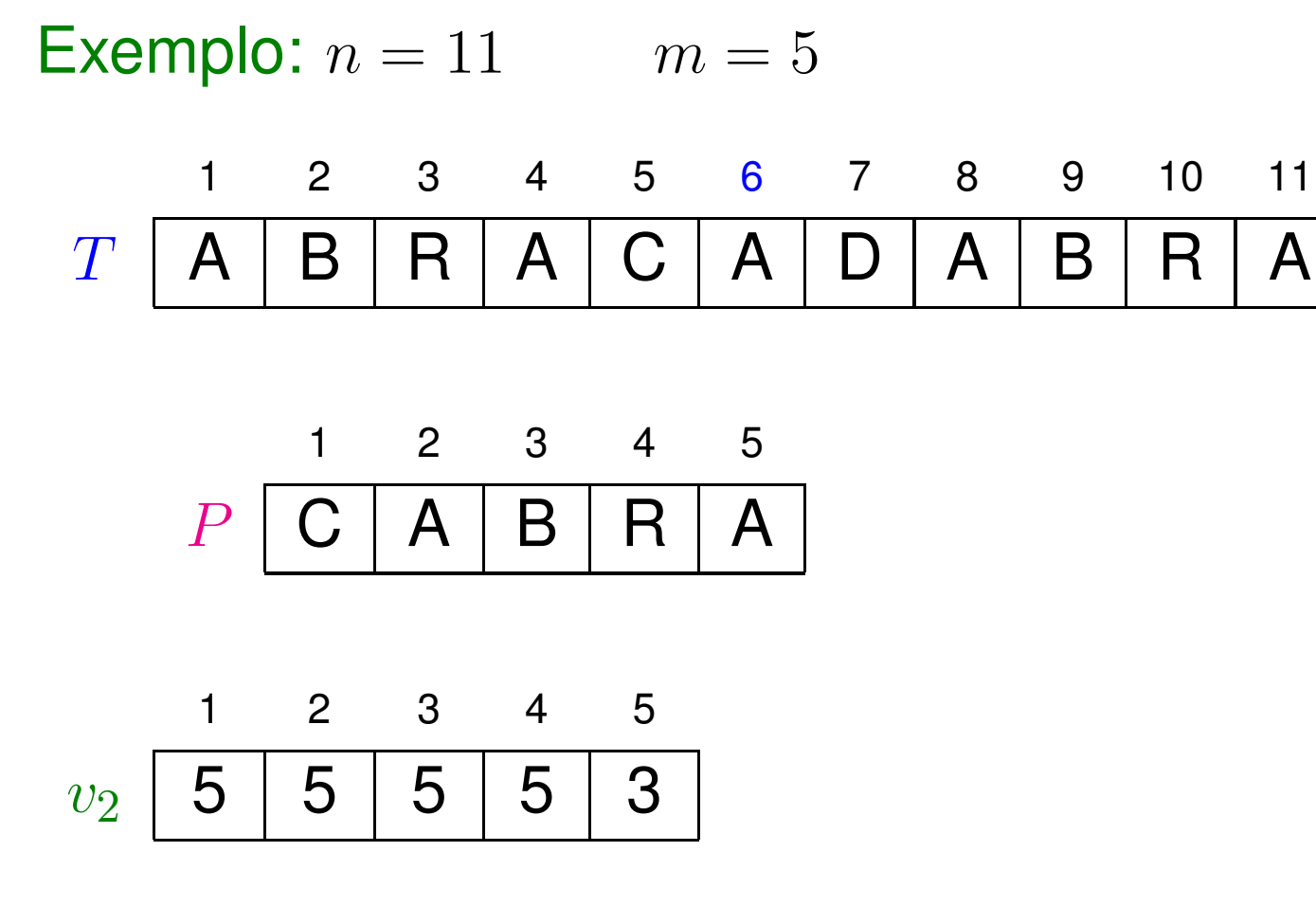

 $k=6$ 

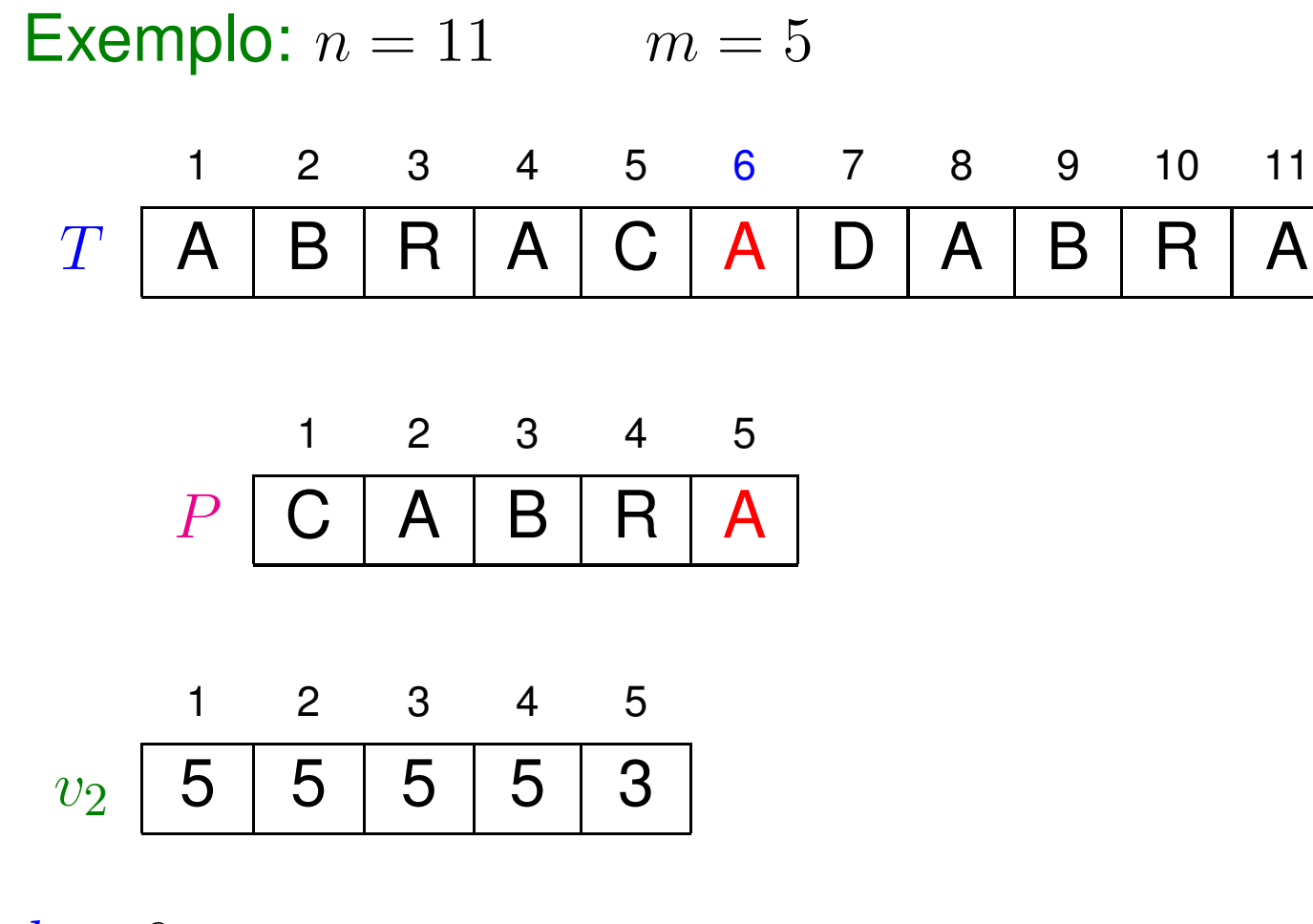

 $k=6$ 

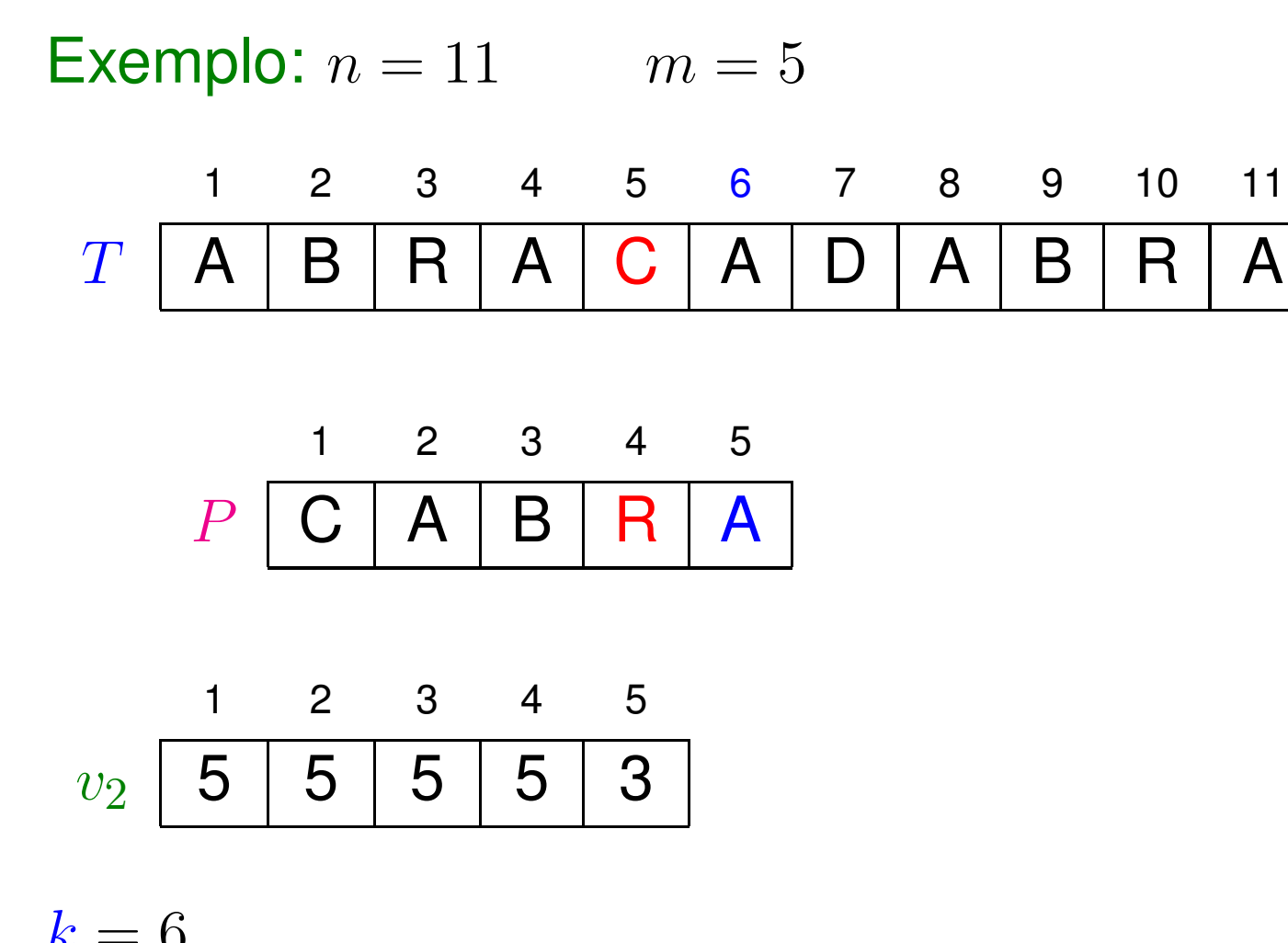

 $k=6$ 

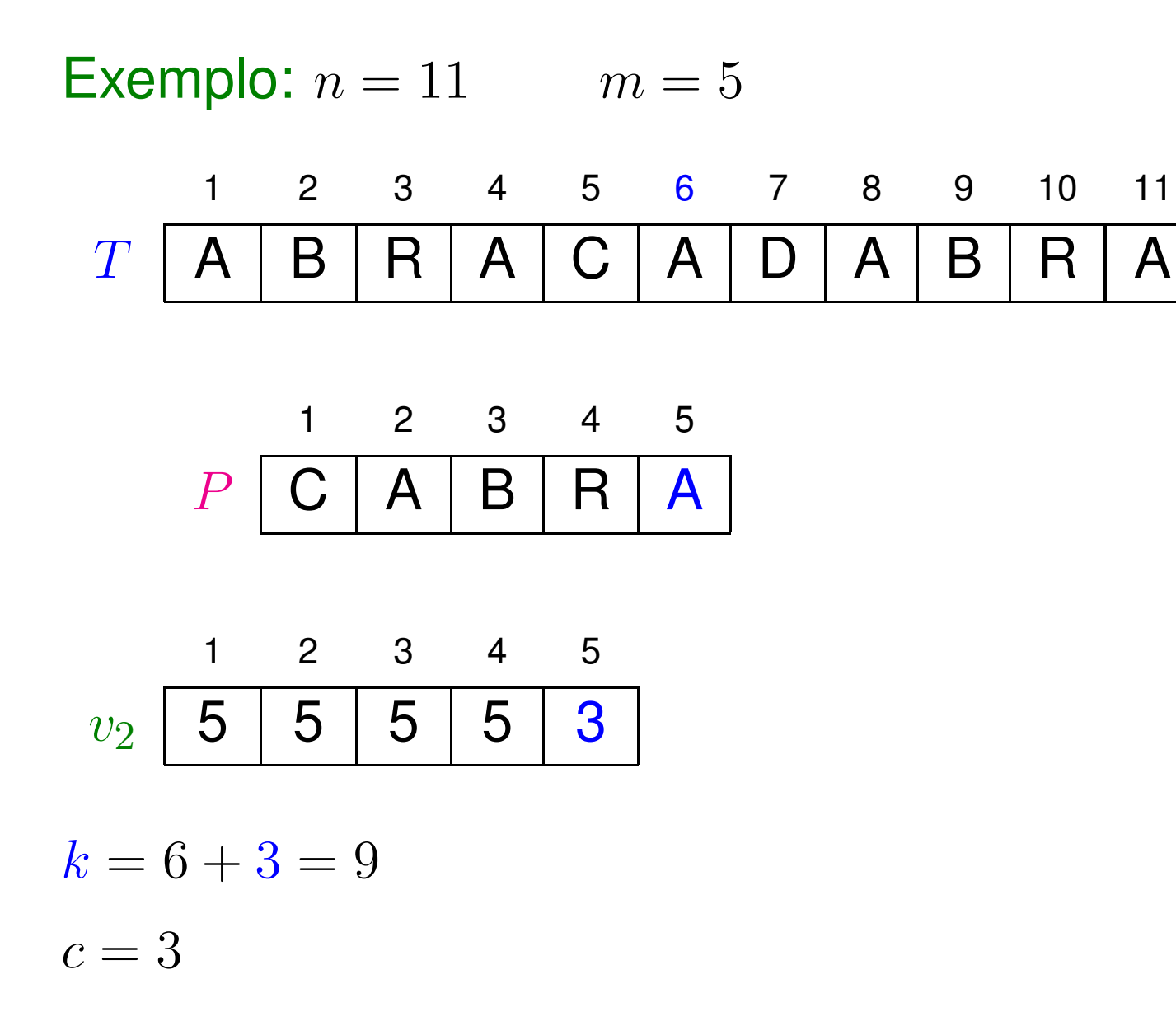

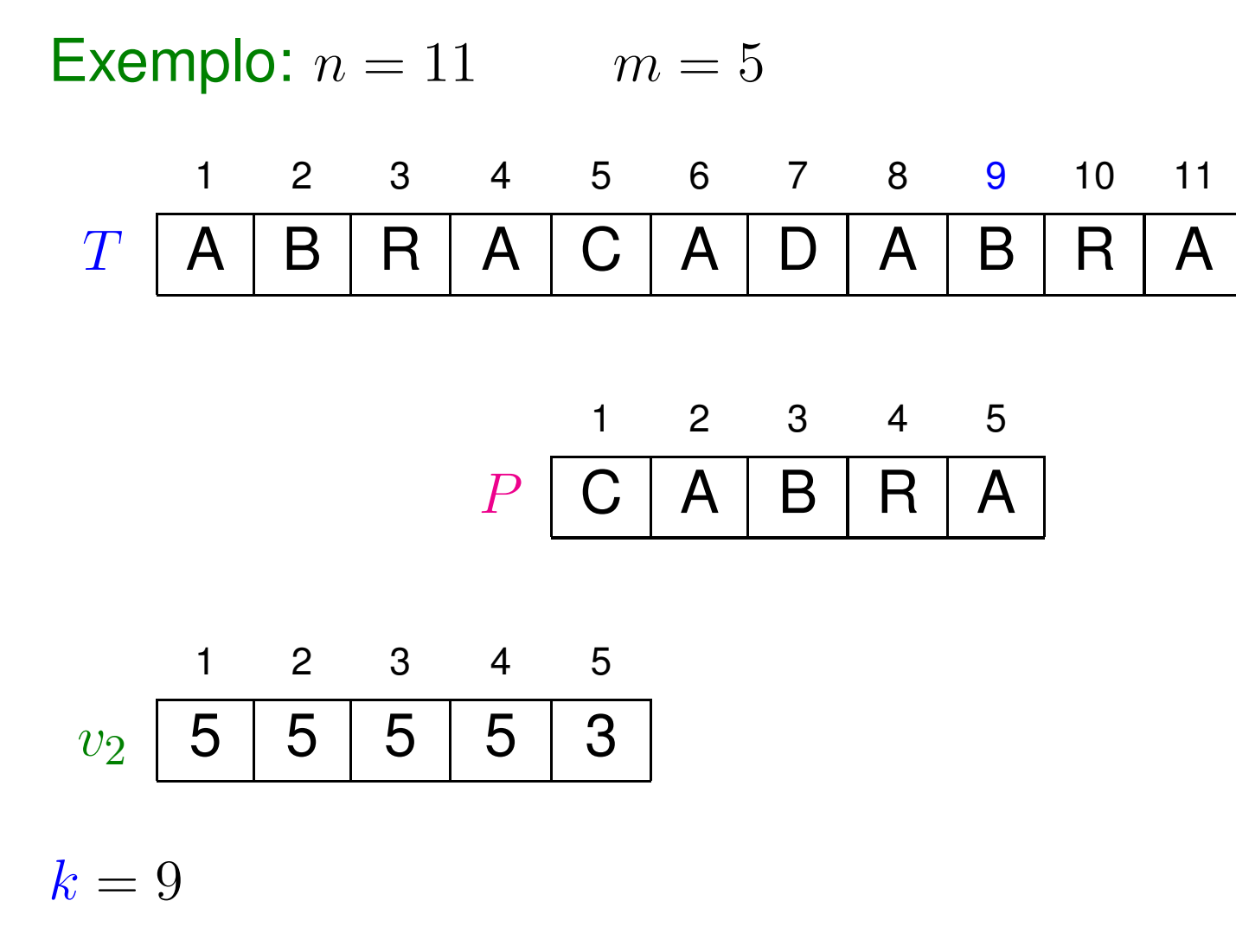

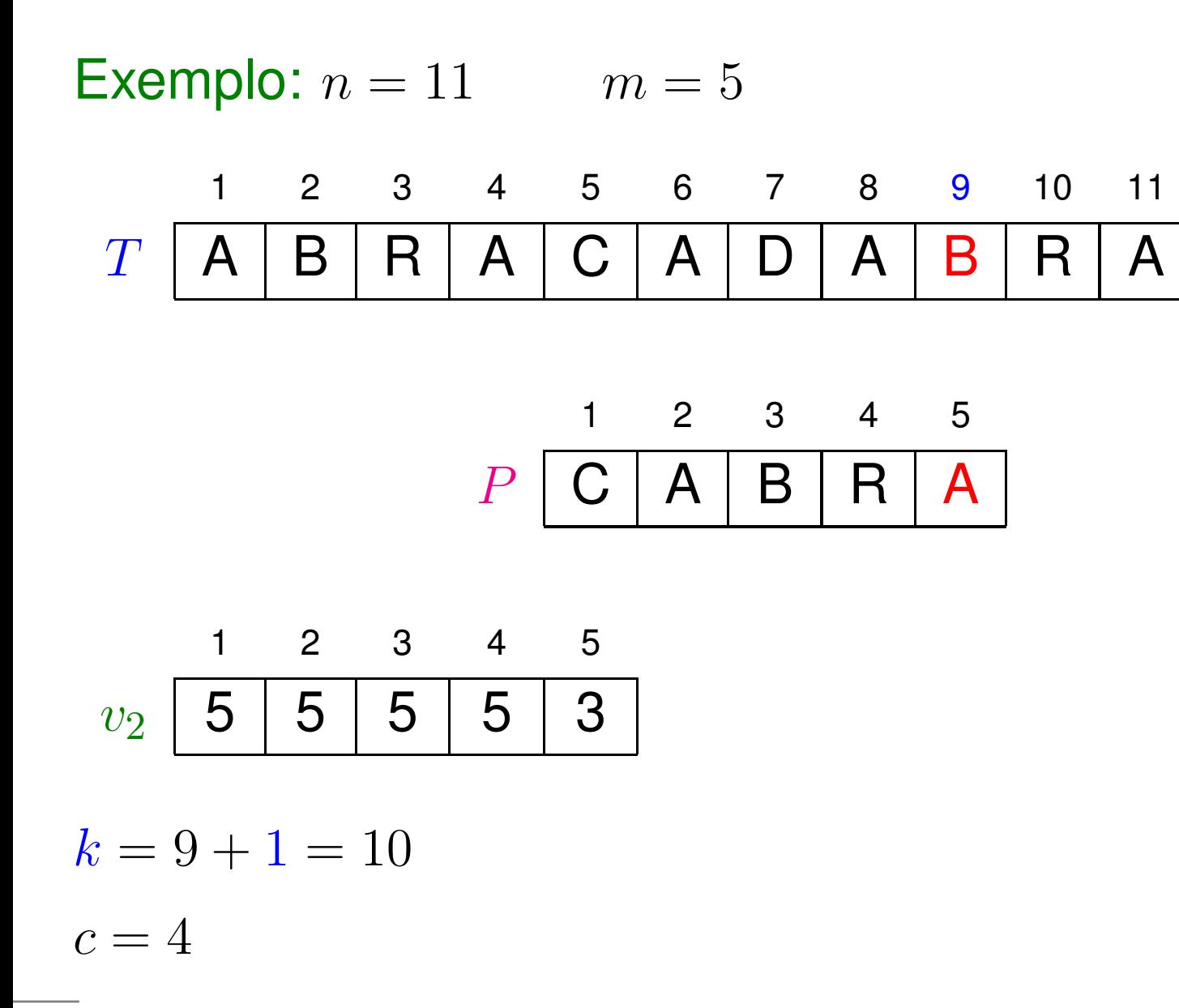

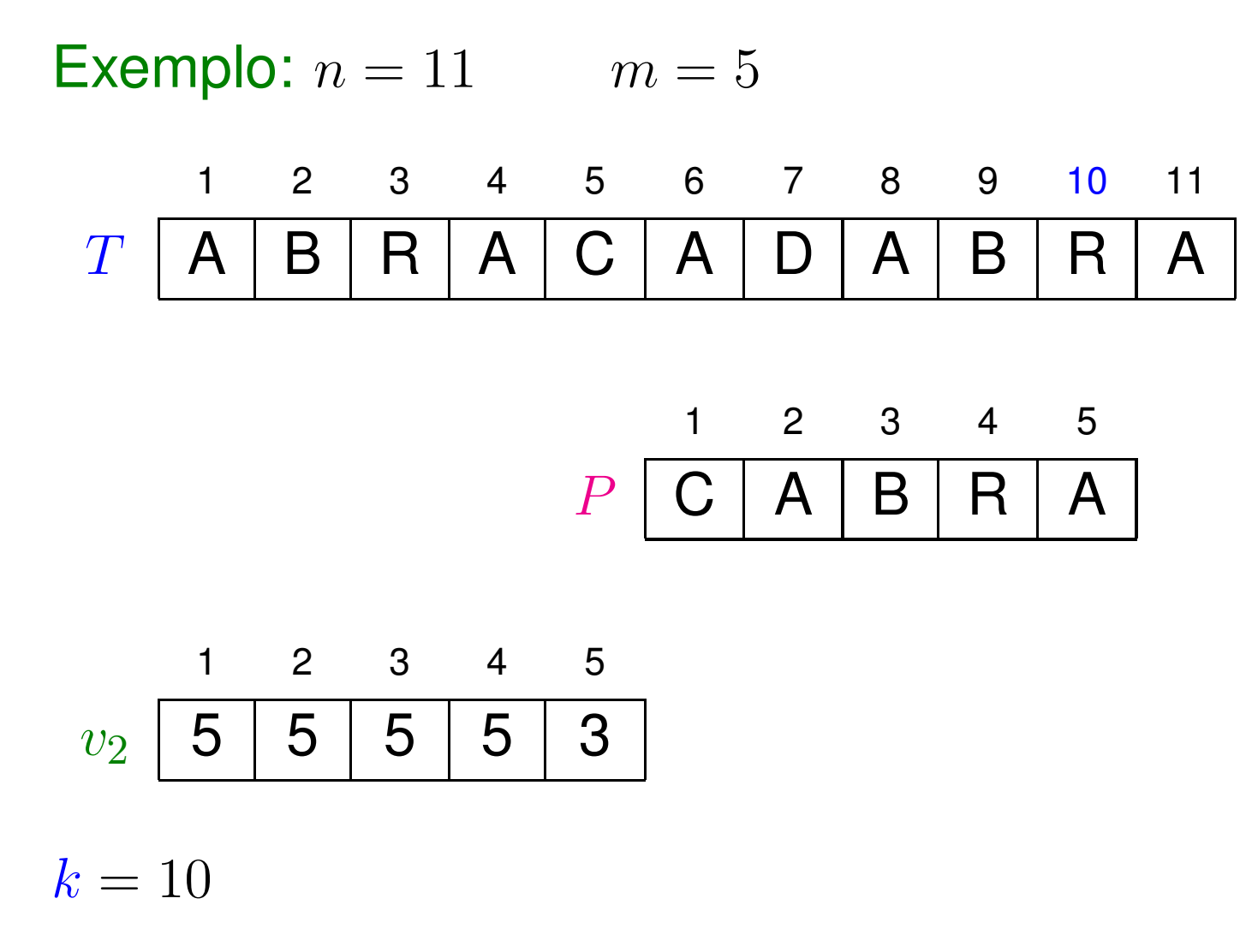

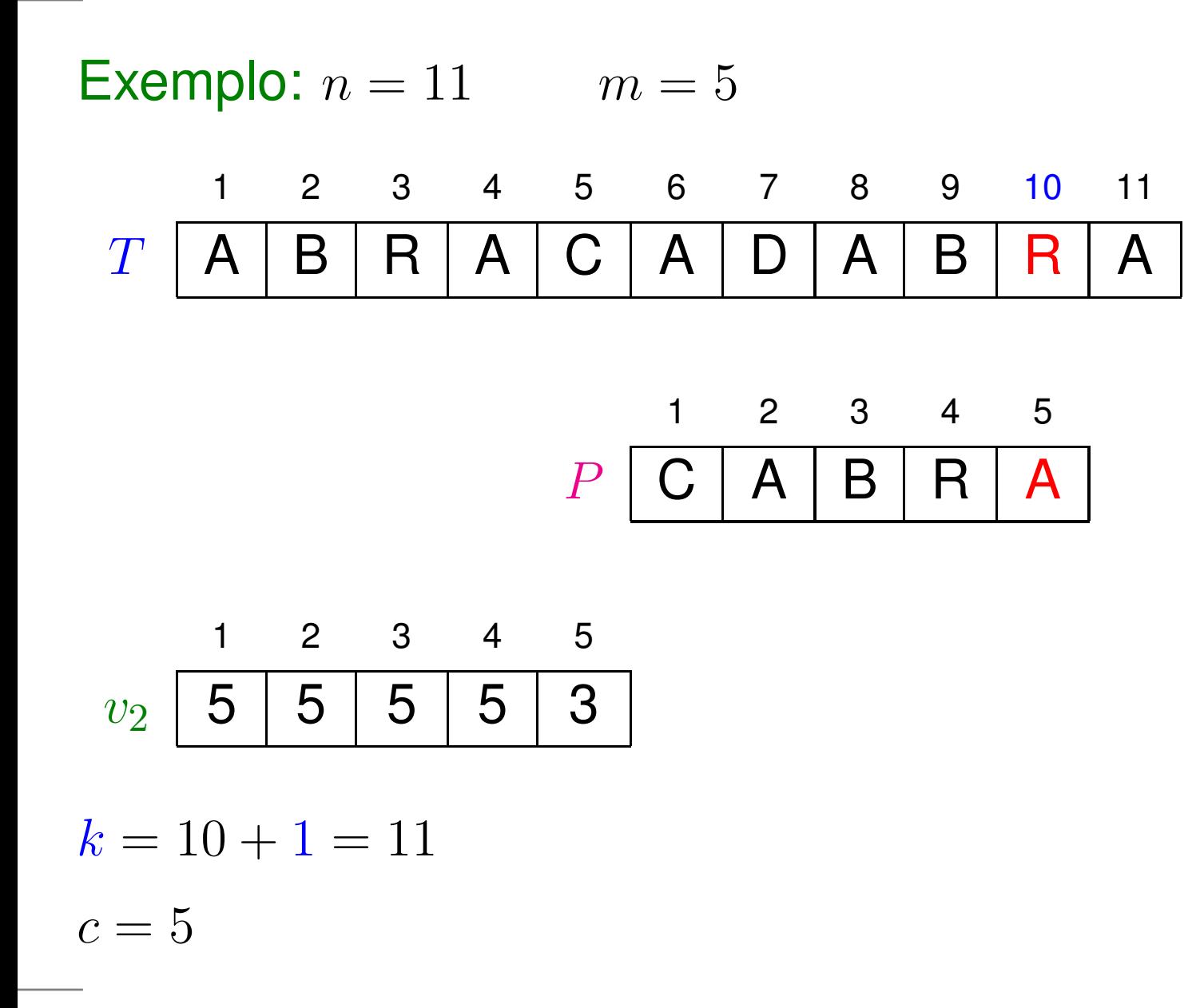

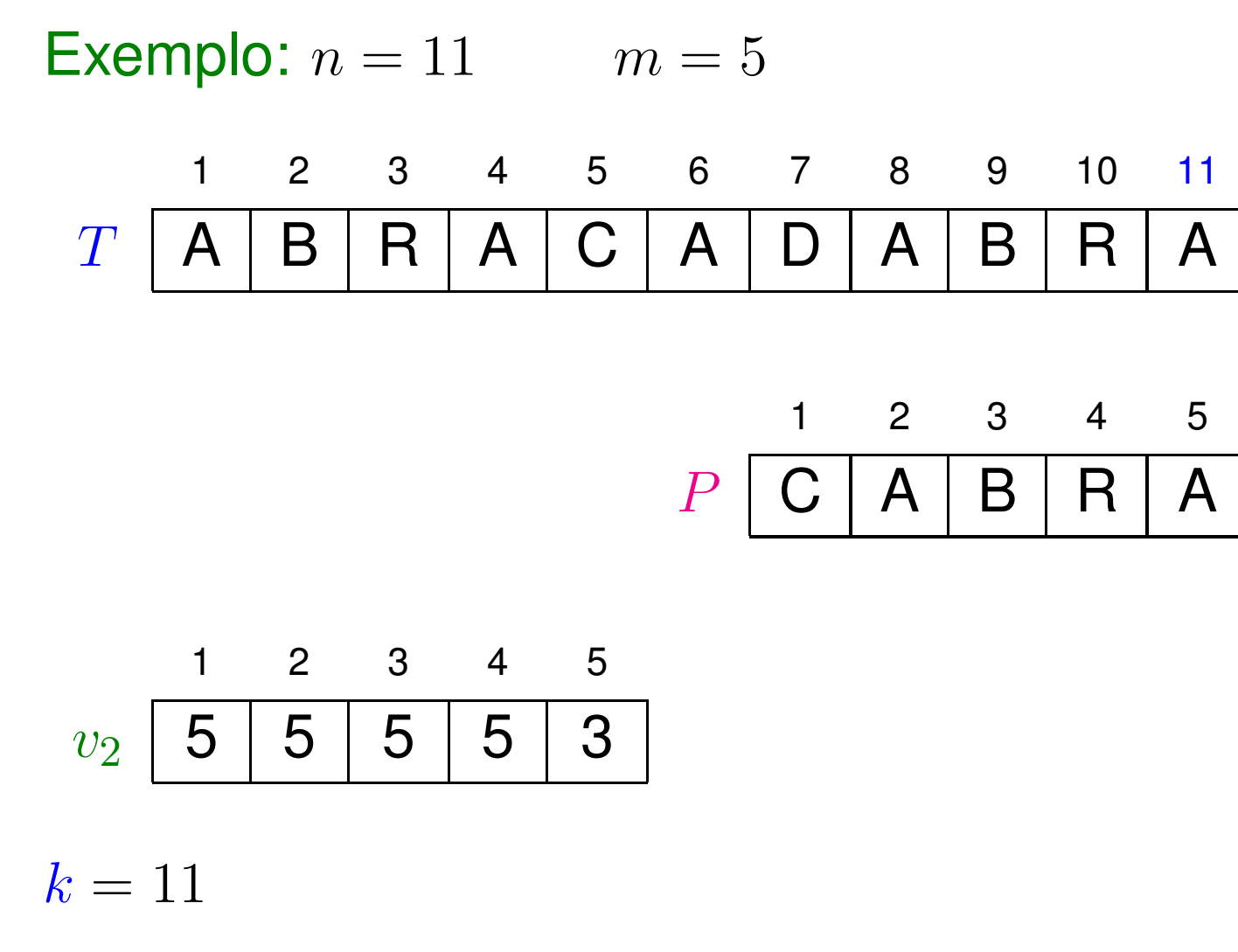

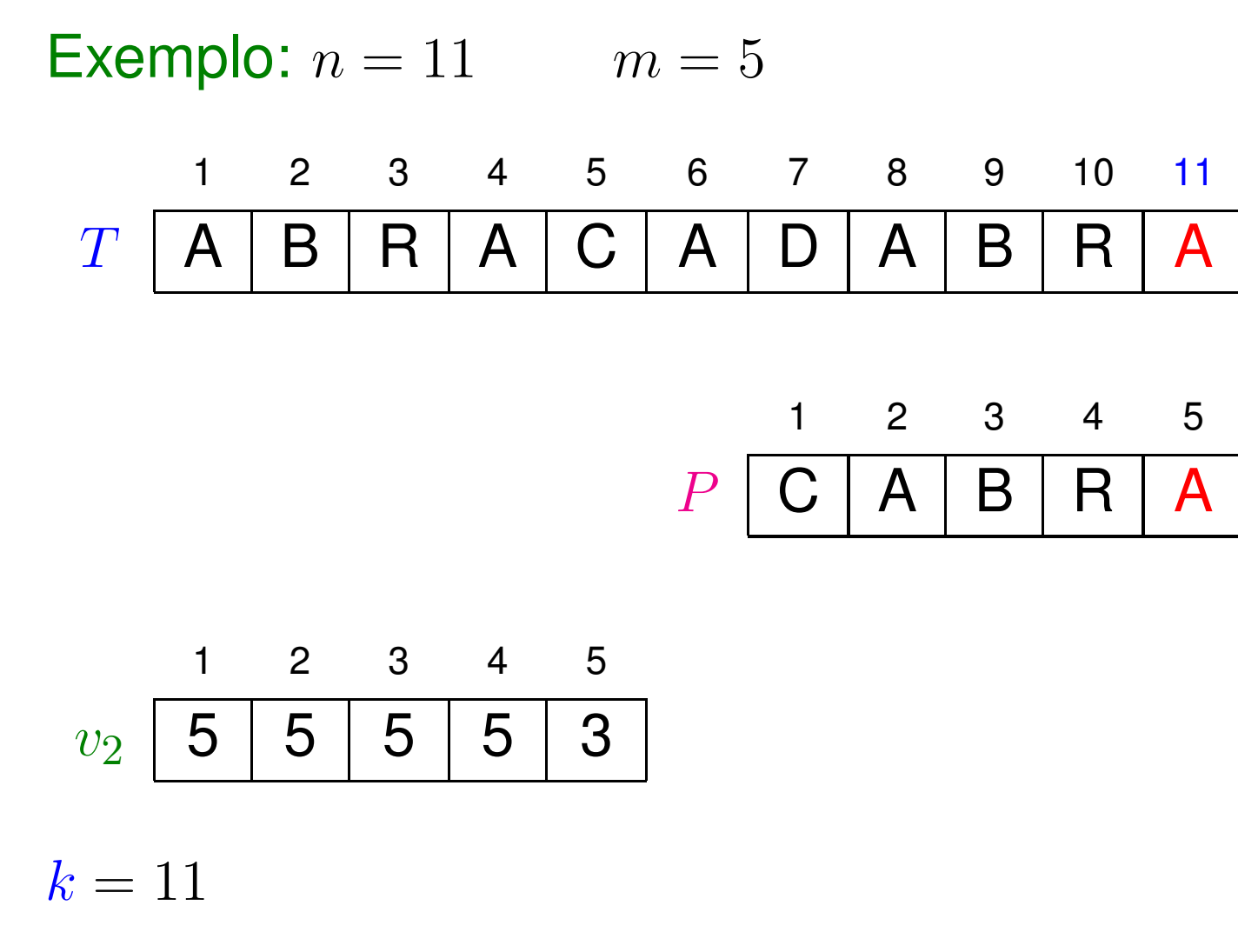

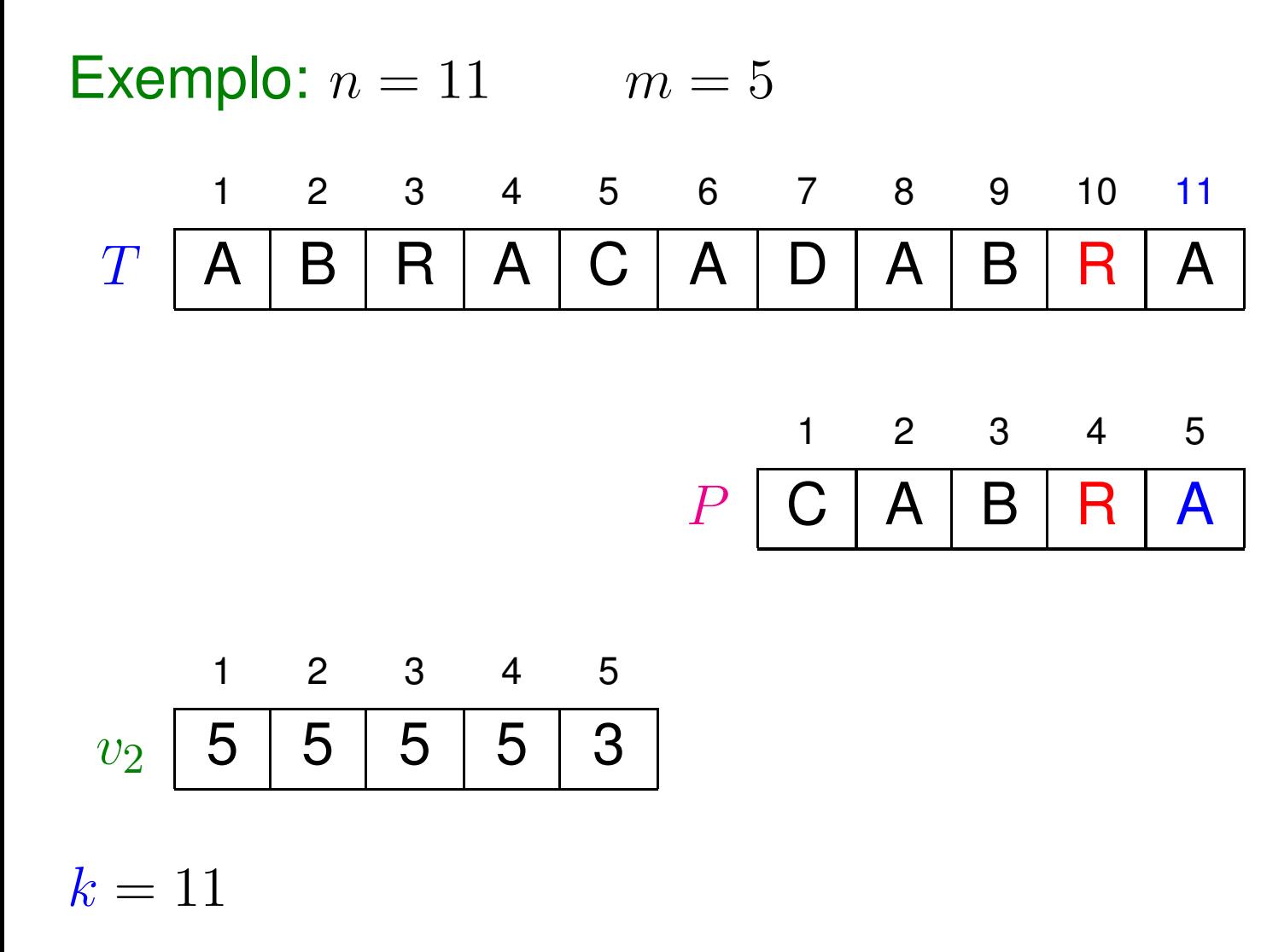

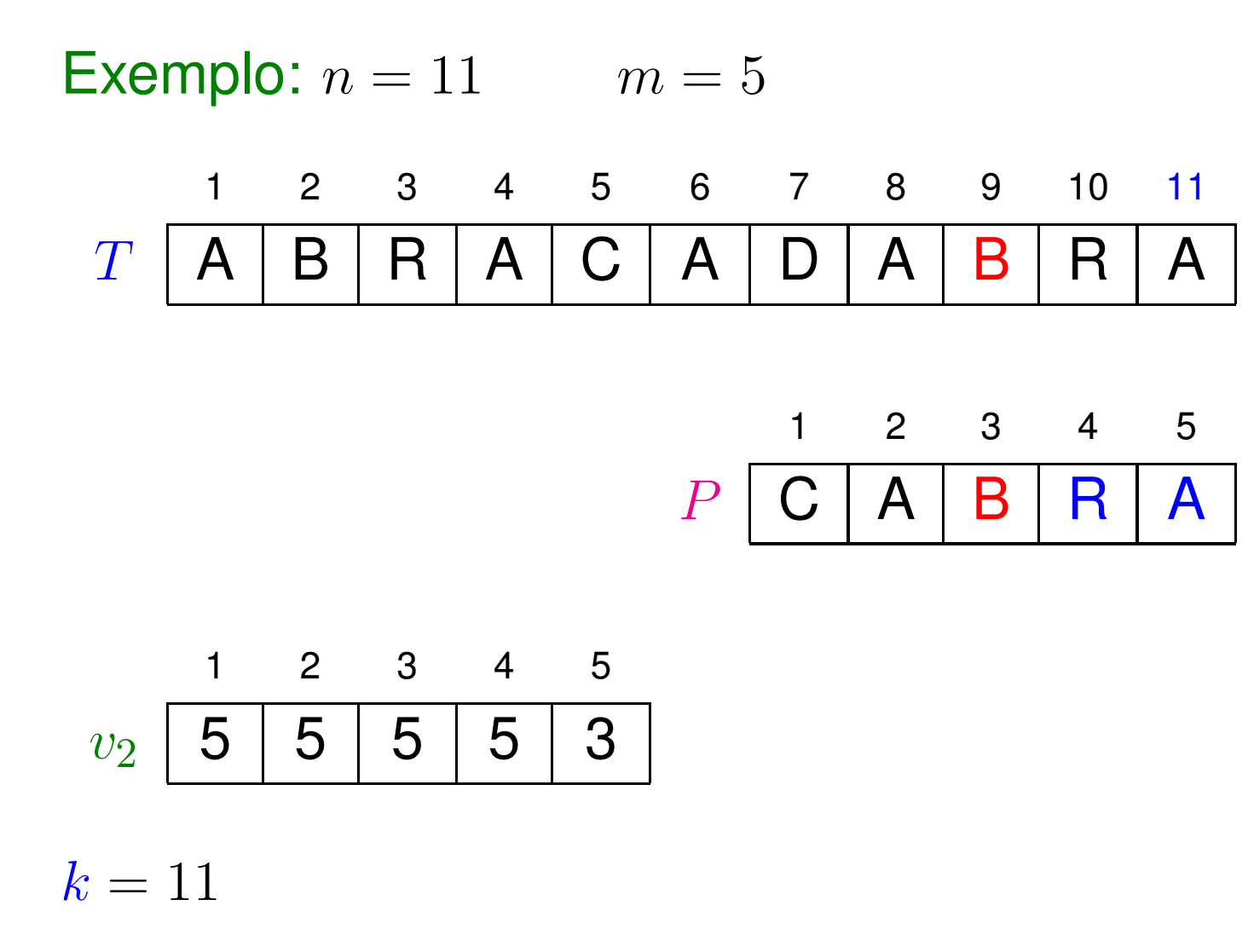

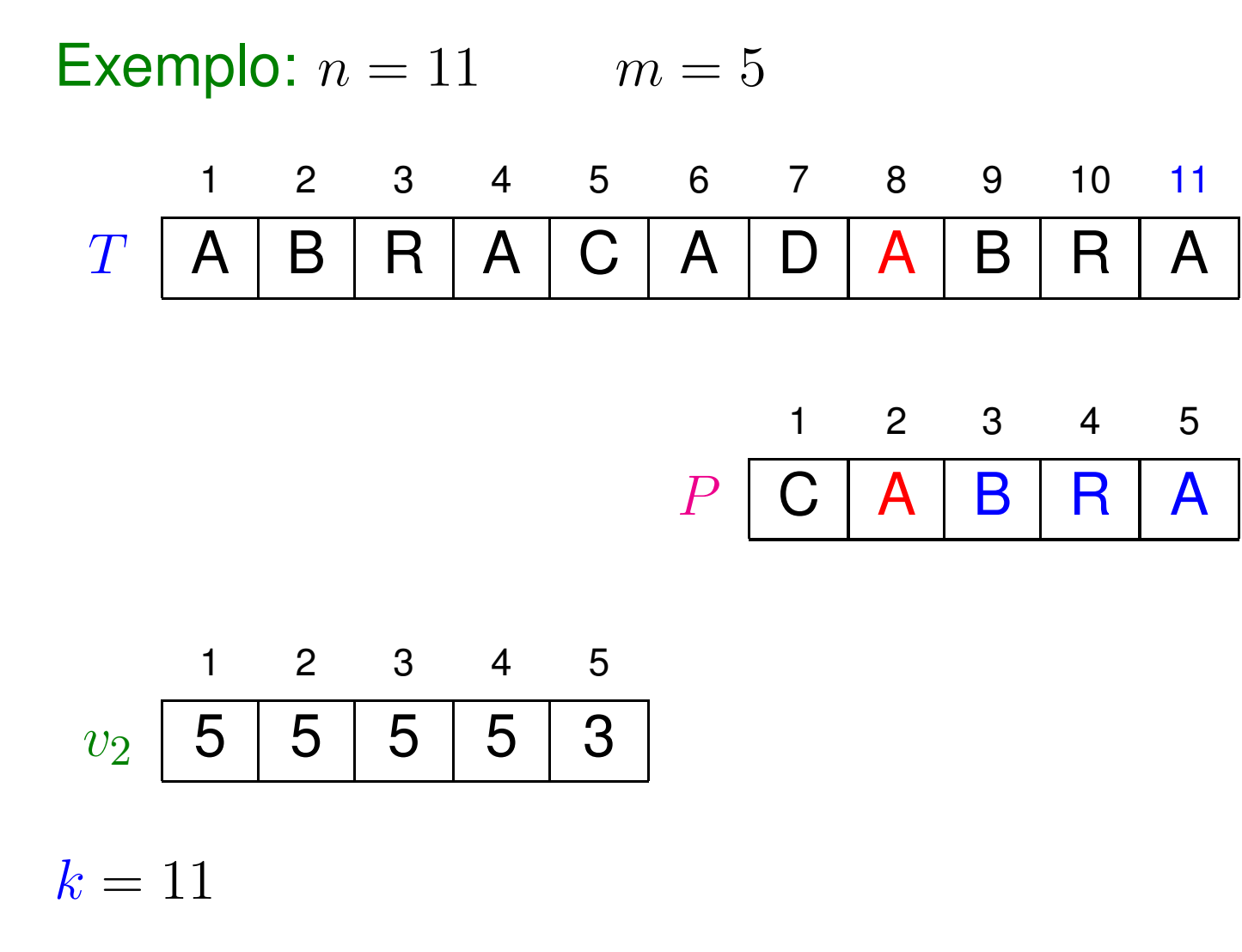

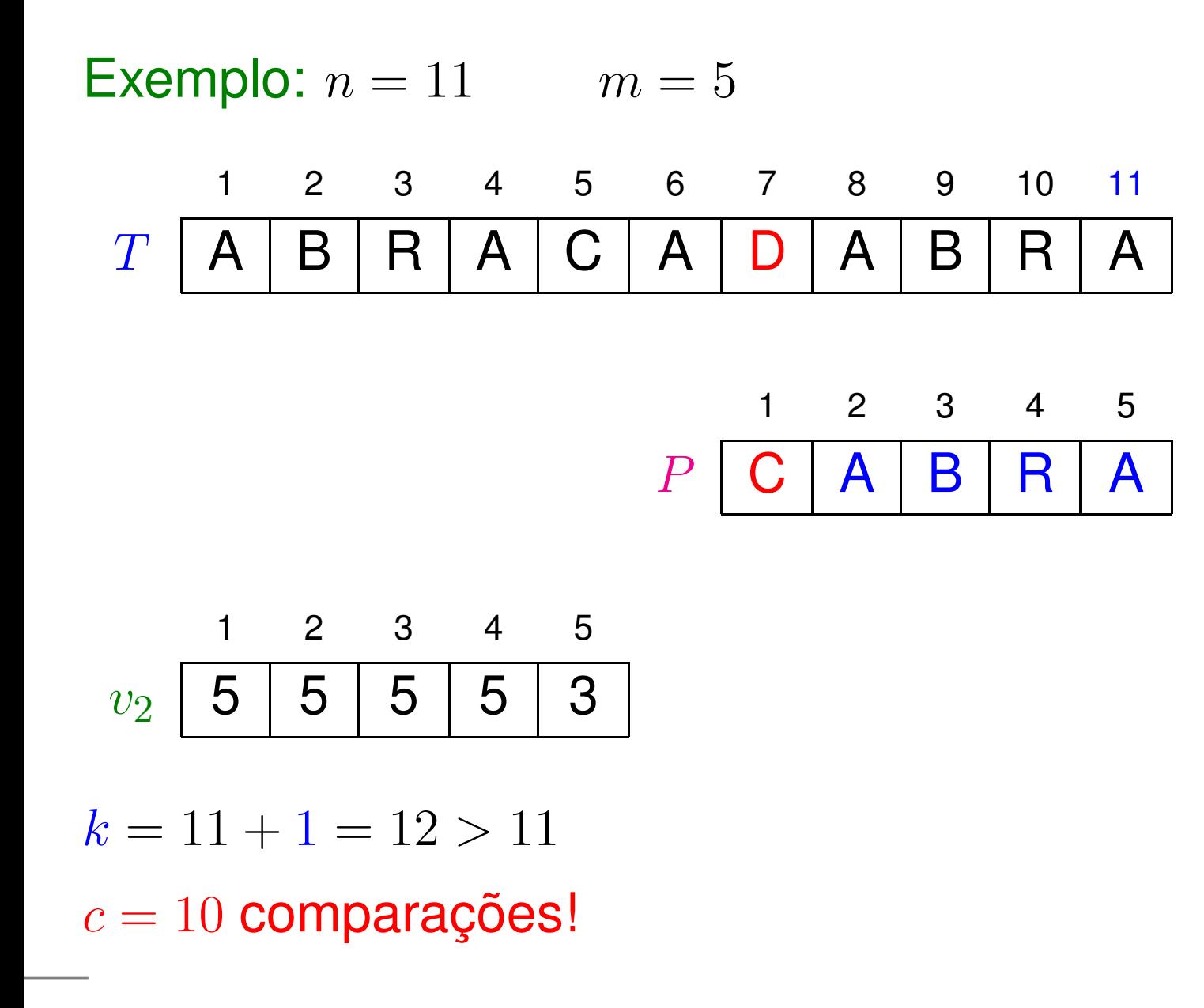

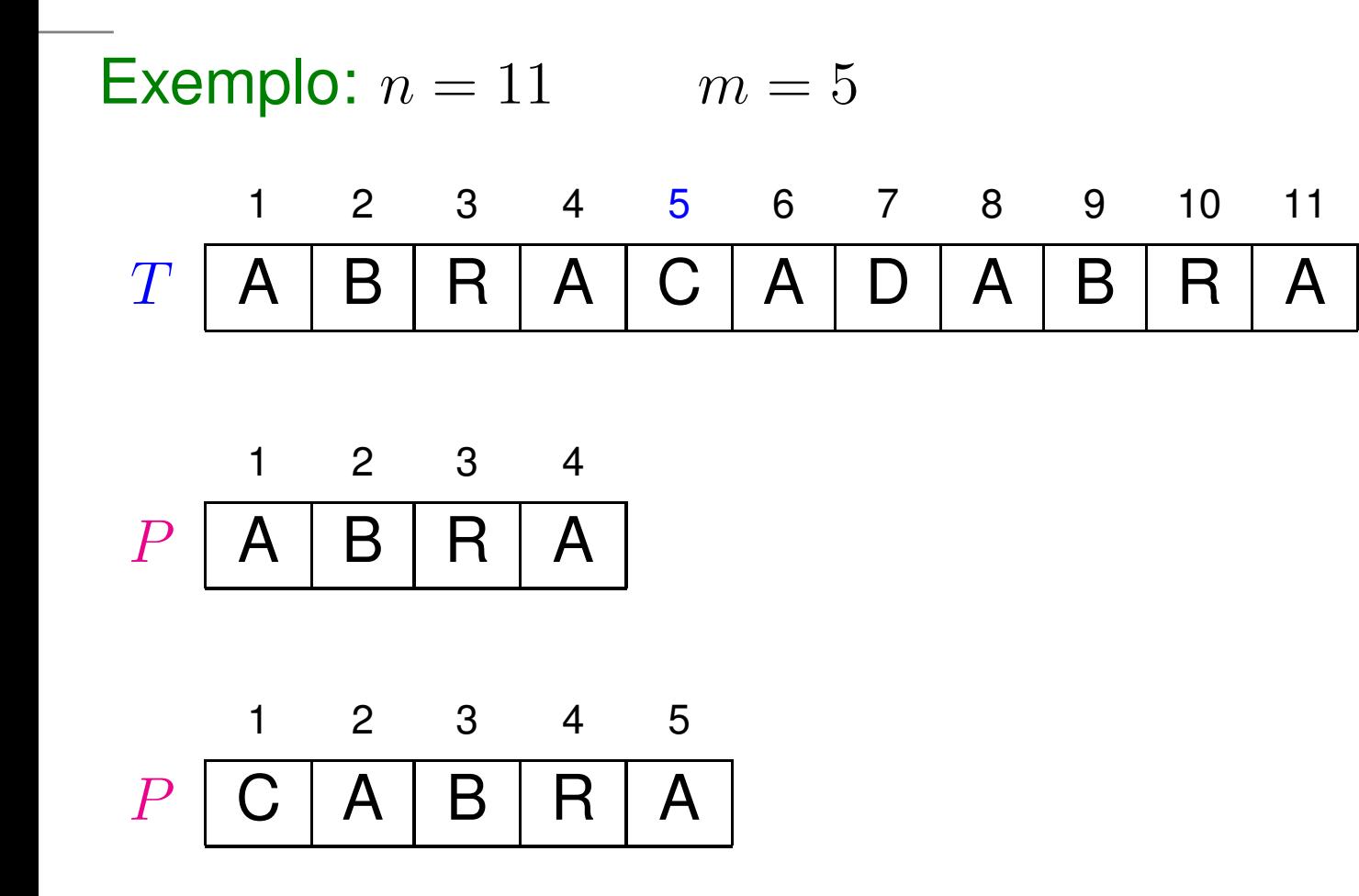

Exercício: Simule a versão 3 do algoritmo, que usa  $v_1$  e  $v_2,$  para as duas palavras acima. Quantas comparações sãofeitas em cada caso?
KMP: Knuth, Morris <sup>e</sup> Pratt.

KMP: Knuth, Morris <sup>e</sup> Pratt.

 $P_q\cdot$  prefixo de  $P$  de comprimento  $q$ 

KMP: Knuth, Morris <sup>e</sup> Pratt.

- $P_q\cdot$  prefixo de  $P$  de comprimento  $q$
- $P_k \sqsupseteq P_q$ :  $P_k$  é sufixo de  $P_q$

KMP: Knuth, Morris <sup>e</sup> Pratt.

 $P_q\cdot$  prefixo de  $P$  de comprimento  $q$ 

 $P_k \sqsupseteq P_q$ :  $P_k$  é sufixo de  $P_q$ 

Função prefixo:  $\; \Pi[q] \; = \; \max\{k : k < q \; \; \textbf{e} \; \; P_k \sqsupseteq P_q\}$ 

KMP: Knuth, Morris <sup>e</sup> Pratt.

 $P_q\cdot$  prefixo de  $P$  de comprimento  $q$ 

 $P_k \sqsupseteq P_q$ :  $P_k$  é sufixo de  $P_q$ 

Função prefixo:  $\; \Pi[q] \; = \; \max\{k : k < q \; \; \textbf{e} \; \; P_k \sqsupseteq P_q\}$ 

Em palavras,  $\Pi[q]$  é o comprimento do maior prefixo próprio de  $P_q$  que é sufixo de  $P_q.$ 

KMP: Knuth, Morris <sup>e</sup> Pratt.

 $P_q\cdot$  prefixo de  $P$  de comprimento  $q$ 

 $P_k \sqsupseteq P_q$ :  $P_k$  é sufixo de  $P_q$ 

Função prefixo:  $\; \Pi[q] \; = \; \max\{k : k < q \; \; \textbf{e} \; \; P_k \sqsupseteq P_q\}$ 

Em palavras,  $\Pi[q]$  é o comprimento do maior prefixo próprio de  $P_q$  que é sufixo de  $P_q.$ 

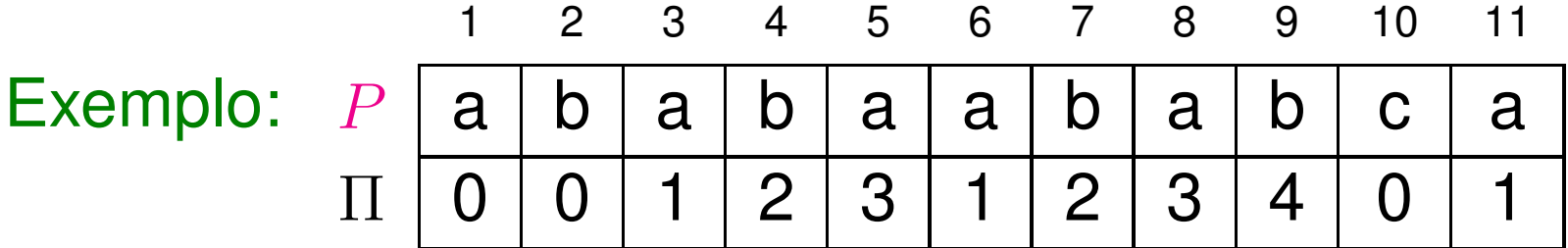

```
\operatorname{\mathsf{CALCULA-PREFIXO}}\left(P,m\right)11 \Pi[1] \leftarrow 02\quad k\leftarrow 0
3
 para
q←2 até4     enquanto k>0 e P[k+1]\neq P[q] faça
                         m faça
 4k \leftarrow \Pi[k]<br>[k+1]5
66
se P[k+1] = P[q]77 entãok \leftarrow k + 188 \Pi[q] \leftarrow k9 devolva
Π
```

```
\operatorname{\mathsf{CALCULA-PREFIXO}}\left(P,m\right)11 \Pi[1] \leftarrow 02\quad k\leftarrow 0
3
 para
q←2 até4     enquanto k>0 e P[k+1]\neq P[q] faça
                         m faça
 4k \leftarrow \Pi[k]<br>[k+1]5
66
se P[k+1] = P[q]77 entãok \leftarrow k + 188 \Pi[q] \leftarrow k9 devolva
Π
```
Consumo de tempo:  $\mathrm{O}(m)$ 2 $^{2})$ 

```
\operatorname{\mathsf{CALCULA-PREFIXO}}\left(P,m\right)11 \Pi[1] \leftarrow 02\quad k\leftarrow 0
3
 para
q←2 até4     enquanto k>0 e P[k+1]\neq P[q] faça
                         m faça
 4k \leftarrow \Pi[k]<br>[k+1]5
66
se P[k+1] = P[q]77 entãok \leftarrow k + 188 \Pi[q] \leftarrow k9 devolva
Π
```
Consumo de tempo:  $\Theta(m$ 2 $^{2})$ ??

#### Invariantes do Algoritmo KMP

```
\operatorname{\mathsf{CALCULA-PREFIXO}}\left(P,m\right)1\Pi[1] \leftarrow 0 \quad k \leftarrow 0
 para
q←2 até28 enquanto k>0 e P[k+1]\neq P[q] faça
                           m faça
 3k \leftarrow \Pi[k]<br>[k+1]4
55
se P[k+1] = P[q]66 entãok \leftarrow k + 17\begin{array}{ccc} 7 & & \Pi[q] \leftarrow k \end{array}8 devolva
Π
```
#### Invariantes do Algoritmo KMP

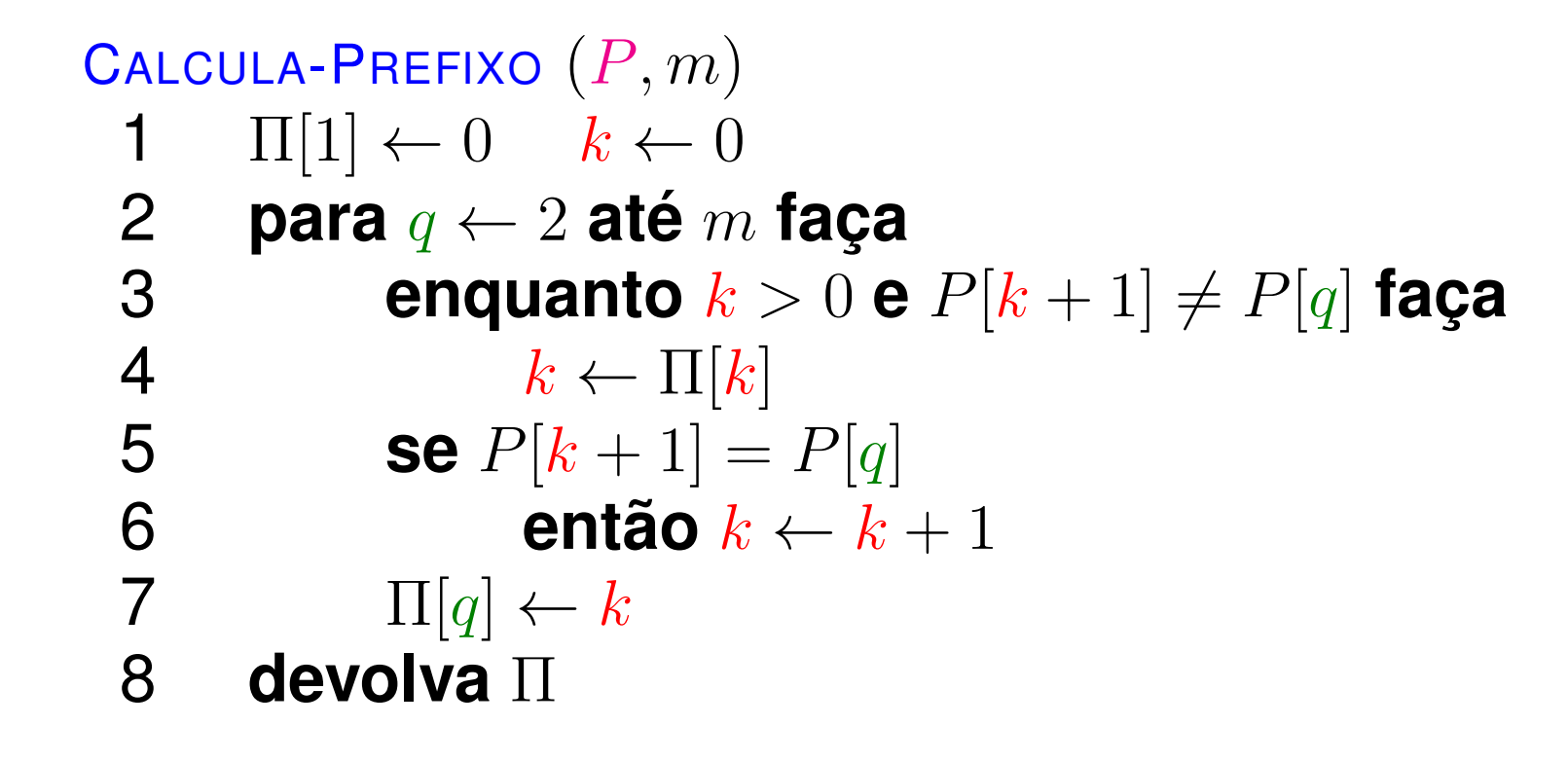

(1)  $k = \Pi[q [-1]$ (2)  $\Pi[1\mathinner{.\,.} q$  —  $-1$ ] está calculado corretamente

 $\operatorname{\mathsf{CALCULA-PREFIXO}}\left(P,m\right)$ 1  $\Pi[1] \leftarrow 0$   $k \leftarrow 0$ 1 **para** q←2 **até**2**8 enquanto**  $k > 0$  **e**  $P[k+1] \neq P[q]$  faça m **faça** 3 $k \leftarrow \Pi[k]$ <br> $[k+1] -$ 4 5**5 se**  $P[k+1] = P[q]$ 6**6 então** $k \leftarrow k + 1$ 7 $\begin{array}{ccc} \n7 & \Pi[q] \leftarrow k\n\end{array}$ 8**devolva** Π

Método do potencial: Tome  $\Phi_q=k$  no fim da iteração  $q.$ 

 $\operatorname{\mathsf{CALCULA-PREFIXO}}\left(P,m\right)$ 1  $\Pi[1] \leftarrow 0$   $k \leftarrow 0$ 1 **para** q←2 **até**2**8 enquanto**  $k > 0$  **e**  $P[k+1] \neq P[q]$  faça m **faça** 3 $k \leftarrow \Pi[k]$ <br> $[k+1] -$ 4 5**5 se**  $P[k+1] = P[q]$ 6**6 então** $k \leftarrow k + 1$ 7 $\begin{array}{ccc} \n7 & \Pi[q] \leftarrow k\n\end{array}$ 8**devolva** Π

Método do potencial: Tome  $\Phi_q=k$  no fim da iteração  $q.$ Valor inicial:  $\Phi_1=0$ 

 $\operatorname{\mathsf{CALCULA-PREFIXO}}\left(P,m\right)$ 1  $\Pi[1] \leftarrow 0$   $k \leftarrow 0$ 1 **para** q←2 **até**2**8 enquanto**  $k > 0$  **e**  $P[k+1] \neq P[q]$  faça m **faça** 3 $k \leftarrow \Pi[k]$ <br> $[k+1] -$ 4 5**5 se**  $P[k+1] = P[q]$ 6**6 então** $k \leftarrow k + 1$ 7 $\begin{array}{ccc} \n7 & \Pi[q] \leftarrow k\n\end{array}$ 8**devolva** Π

Método do potencial: Tome  $\Phi_q=k$  no fim da iteração  $q.$  $\Phi_1=0$  e  $\Phi_q\geq 0$  para  $q=1,\ldots,m.$ 

 $\operatorname{\mathsf{CALCULA-PREFIXO}}\left(P,m\right)$ 1  $\Pi[1] \leftarrow 0$   $k \leftarrow 0$ 1 **para** q←2 **até**2**8 enquanto**  $k > 0$  **e**  $P[k+1] \neq P[q]$  faça m **faça** 3 $k \leftarrow \Pi[k]$ <br> $[k+1] -$ 4 5**5 se**  $P[k+1] = P[q]$ 6**6 então** $k \leftarrow k + 1$ 7 $\begin{array}{ccc} \n7 & \Pi[q] \leftarrow k\n\end{array}$ 8**devolva** Π

Método do potencial: Tome  $\Phi_q=k$  no fim da iteração  $q.$  $\Phi_1=0$  e  $\Phi_q\geq 0$  para  $q=1,\ldots,m.$  $c_{\bm{q}}$ : 1+ número de execuções da linha 4 na iteração  $q$  .

 $\operatorname{\mathsf{CALCULA-PREFIXO}}\left(P,m\right)$ 1  $\Pi[1] \leftarrow 0$   $k \leftarrow 0$ 1 **para** q←2 **até**2**8 enquanto**  $k > 0$  **e**  $P[k+1] \neq P[q]$  faça m **faça** 3 $k \leftarrow \Pi[k]$ <br> $[k+1] -$ 4 5**5 se**  $P[k+1] = P[q]$ 6**6 então** $k \leftarrow k + 1$ 7 $\begin{array}{ccc} \n7 & \Pi[q] \leftarrow k\n\end{array}$ 8**devolva** Π

Método do potencial: Tome  $\Phi_q=k$  no fim da iteração  $q.$  $\Phi_1=0$  e  $\Phi_q\geq 0$  para  $q=1,\ldots,m.$  $c_{\bm{q}}$ : 1+ número de execuções da linha 4 na iteração  $q$  .  $\hat{c}_q = c_q + \Phi_q - \Phi_{q-1}$ 

 $\operatorname{\mathsf{CALCULA-PREFIXO}}\left(P,m\right)$ 1  $\Pi[1] \leftarrow 0$   $k \leftarrow 0$ 1 **para** q←2 **até**2**8 enquanto**  $k > 0$  **e**  $P[k+1] \neq P[q]$  faça m **faça** 3 $k \leftarrow \Pi[k]$ <br> $[k+1] -$ 4 5**5 se**  $P[k+1] = P[q]$ 6**6 então** $k \leftarrow k + 1$ 7 $\begin{array}{ccc} \n7 & \Pi[q] \leftarrow k\n\end{array}$ 8**devolva** Π

 $\Phi_q=k$  no fim da iteração  $q$  e  $\Phi_1=0.$  $c_q$ : 1+ número de execuções da linha 4 na iteração  $q$  .  $\hat{c}_q = c_q + \Phi_q - \Phi_{q-1}$ 

 $\operatorname{\mathsf{CALCULA-PREFIXO}}\left(P,m\right)$ 1  $\Pi[1] \leftarrow 0$   $k \leftarrow 0$ 1 **para** q←2 **até**2**8 enquanto**  $k > 0$  **e**  $P[k+1] \neq P[q]$  faça m **faça** 3 $k \leftarrow \Pi[k]$ <br> $[k+1] -$ 4 5**5 se**  $P[k+1] = P[q]$ 6**6 então** $k \leftarrow k + 1$ 7 $\begin{array}{ccc} \n7 & \Pi[q] \leftarrow k\n\end{array}$ 8**devolva** Π

 $\Phi_q=k$  no fim da iteração  $q$  e  $\Phi_1=0.$  $c_q$ : 1+ número de execuções da linha 4 na iteração  $q$  .  $\hat{c}_q = c_q + \Phi_q - \Phi_{q-1}$ Cada execução da linha 4 faz  $k$  diminuir de pelo menos 1. Logo  $\Phi_q\leq \Phi_{q-1}-(c_q-1)+1$  $(c_{q} (-1) + 1$ , e  $\hat{c}_q \leq c_q$  –  $(c_q-\,$  $(-1) + 1 = 2.$ 

 $\operatorname{\mathsf{CALCULA-PREFIXO}}\left(P,m\right)$ 1  $\Pi[1] \leftarrow 0$   $k \leftarrow 0$ 1 **para** q←2 **até**2**8 enquanto**  $k > 0$  **e**  $P[k+1] \neq P[q]$  faça m **faça** 3 $k \leftarrow \Pi[k]$ <br> $[k+1] -$ 4 5**5 se**  $P[k+1] = P[q]$ 6**6 então** $k \leftarrow k + 1$ 7 $\begin{array}{ccc} \n7 & \Pi[q] \leftarrow k\n\end{array}$ 8**devolva** Π

 $\Phi_q=k$  no fim da iteração  $q$  e  $\Phi_1=0.$  $c_q$ : 1+ número de execuções da linha 4 na iteração  $q$  .  $\hat{c}_q = c_q + \Phi_q - \Phi_{q-1}$ Cada execução da linha 4 faz  $k$  diminuir de pelo menos 1. Logo  $\Phi_q\leq \Phi_{q-1}-(c_q-1)+1$  $(c_{q} (-1) + 1$ , e  $\hat{c}_q \leq c_q$  –  $(c_q-\,$  $(-1) + 1 = 2.$ Custo amortizado por iteração: 2

 $\operatorname{\mathsf{CALCULA-PREFIXO}}\left(P,m\right)$ 1  $\Pi[1] \leftarrow 0$   $k \leftarrow 0$ 1 **para** q←2 **até**2**8 enquanto**  $k > 0$  **e**  $P[k+1] \neq P[q]$  faça m **faça** 3 $k \leftarrow \Pi[k]$ <br> $[k+1] -$ 4 5**5 se**  $P[k+1] = P[q]$ 6**6 então** $k \leftarrow k + 1$ 7 $\begin{array}{ccc} \n7 & \Pi[q] \leftarrow k\n\end{array}$ 8**devolva** Π

 $\Phi_q=k$  no fim da iteração  $q$  e  $\Phi_1=0.$  $c_q$ : 1+ número de execuções da linha 4 na iteração  $q$  .  $\hat{c}_q = c_q + \Phi_q - \Phi_{q-1}$ Cada execução da linha 4 faz  $k$  diminuir de pelo menos 1. Logo  $\Phi_q\leq \Phi_{q-1}-(c_q-1)+1$  $(c_{\bm{q}} (-1) + 1$ , e  $\hat{c}_q \leq c_q$  –  $(c_{\bm{q}} (-1) + 1 = 2.$ Consumo de tempo total:  $\sum_q$  $c_q\leq\sum_q$  $\hat{c}_q \leq 2m = \Theta(m)$ 

```
KMP \left(T, n, P, m\right)\Pi \leftarrow Calcula-Prefixo (P, m)1
2q\leftarrow 0
3
 para
i←1 até4     enquanto q > 0 e P[q + 1] \neq T[i] faça
                     n faça
 4q \leftarrow \Pi[q]<br>[a+1]5
66
se P[q + 1] = T[i]7 entãoq \leftarrow q + 18se q = m. . .
 99 então imprima i-q10 entãoq \leftarrow \Pi[q]
```
Invariantes:

- (1)  $k = \Pi[q -1]$
- (2)  $\Pi[1\mathinner{.\,.} q$   $-1$ ] está calculado corretamente

#### Invariantes:

- (1)  $k = \Pi[q -1]$
- (2)  $\Pi[1\mathinner{.\,.} q$   $-1$ ] está calculado corretamente

Exercício: Complete <sup>a</sup> análise de correção, ou seja, prove os invariantes acima.

#### Invariantes:

- (1)  $k = \Pi[q -1]$
- (2)  $\Pi[1\mathinner{.\,.} q$   $-1$ ] está calculado corretamente

Exercício: Complete <sup>a</sup> análise de correção, ou seja, prove os invariantes acima.

Exercício: Simule <sup>o</sup> KMP com <sup>o</sup> texto <sup>e</sup> as duas palavras usadas nas simulações com <sup>o</sup> BM <sup>e</sup> calcule <sup>o</sup> número decomparações feitas para cada uma das duas palavras.